# NDBI021 User preferences

substantially modified this year

One third Peter Vojtáš, KSI MFF UK 11/14 Introduction

remaining thirds Láďa Peška, KSI MFF UK

## Outline of this part of lectures

- Substantially modified this year this course follows on the NSWI166 (previous NDBX021, NDBI037 can be consulted)
- Motivation remains
	- User requirements (implicit/explicit) possibly conflicting, multicriterial
	- (partly) linear models to enable lab paper solutions
- What is new
	- building a larger portfolio of aggregation models for testing which fits better to user modelling (pure heuristic)
	- More emphasis to visual part ...
- We begin with fast repetition of LMPM Linear Monotone Preference Model + upgrade to 4D …
	- Data cube, Preference cube, contour lines, top-k, …
- First lab on paper solutions

# Multicriterial conflicting requirements –

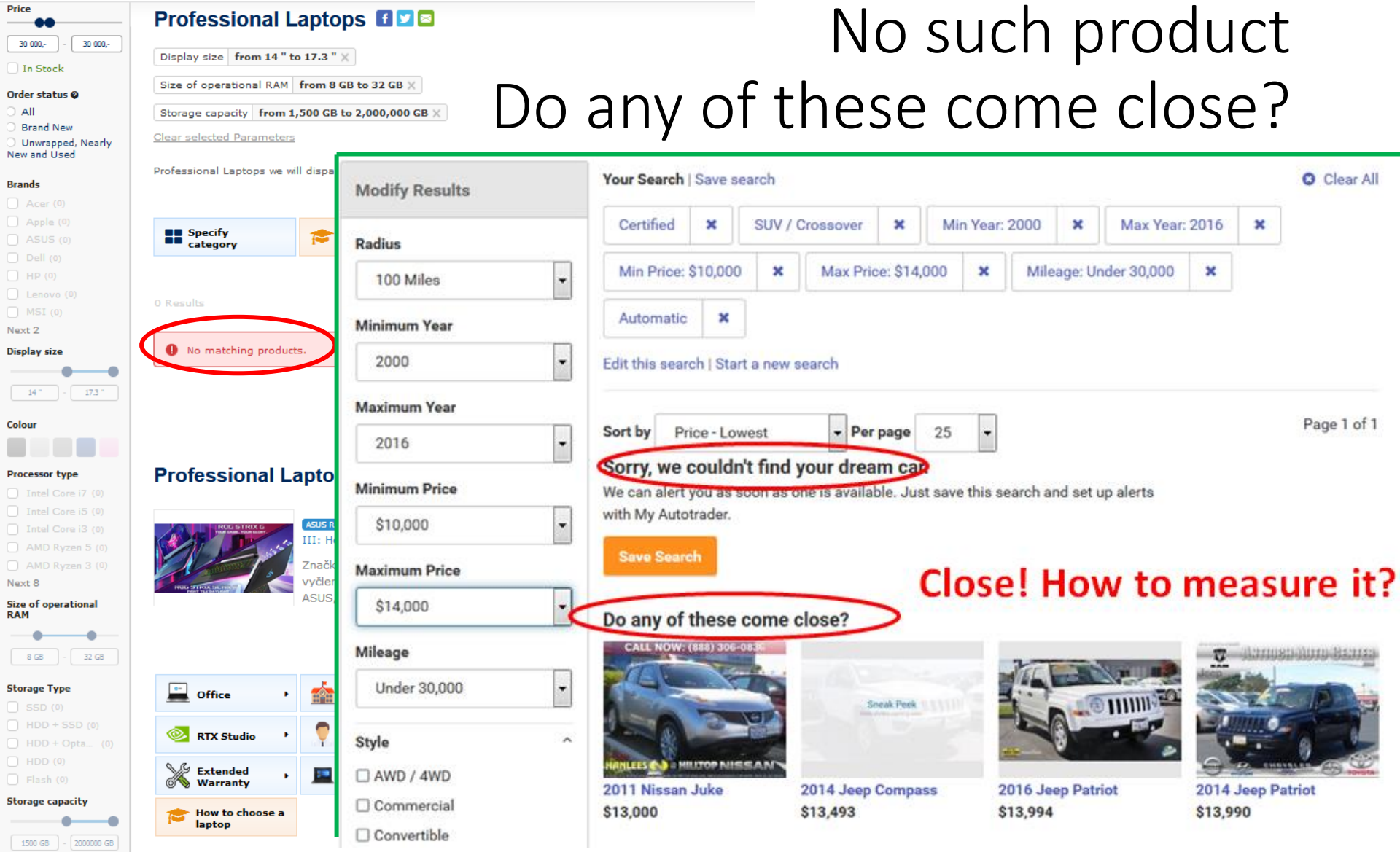

NDBI021 User Preferences Vojtáš 11/14 Introduction <sup>3</sup>

Price

 $\Box$  In Order

 $\neg$  A  $\Box$  A

**RAM** 

### Preference – human, intuitive, ...scaled

- IT more and more about the people and for the people
- Quality in the language (good, [better,](comparative form of good) [best](superlative form of good), bad, worse worst), we sense the visual stimuli in the environment – e.g., depth and motion - step-wise, psychology Likert's scale, we will **[represent ordering by numbers](https://en.wikipedia.org/wiki/Likert_scale) (ratings)**

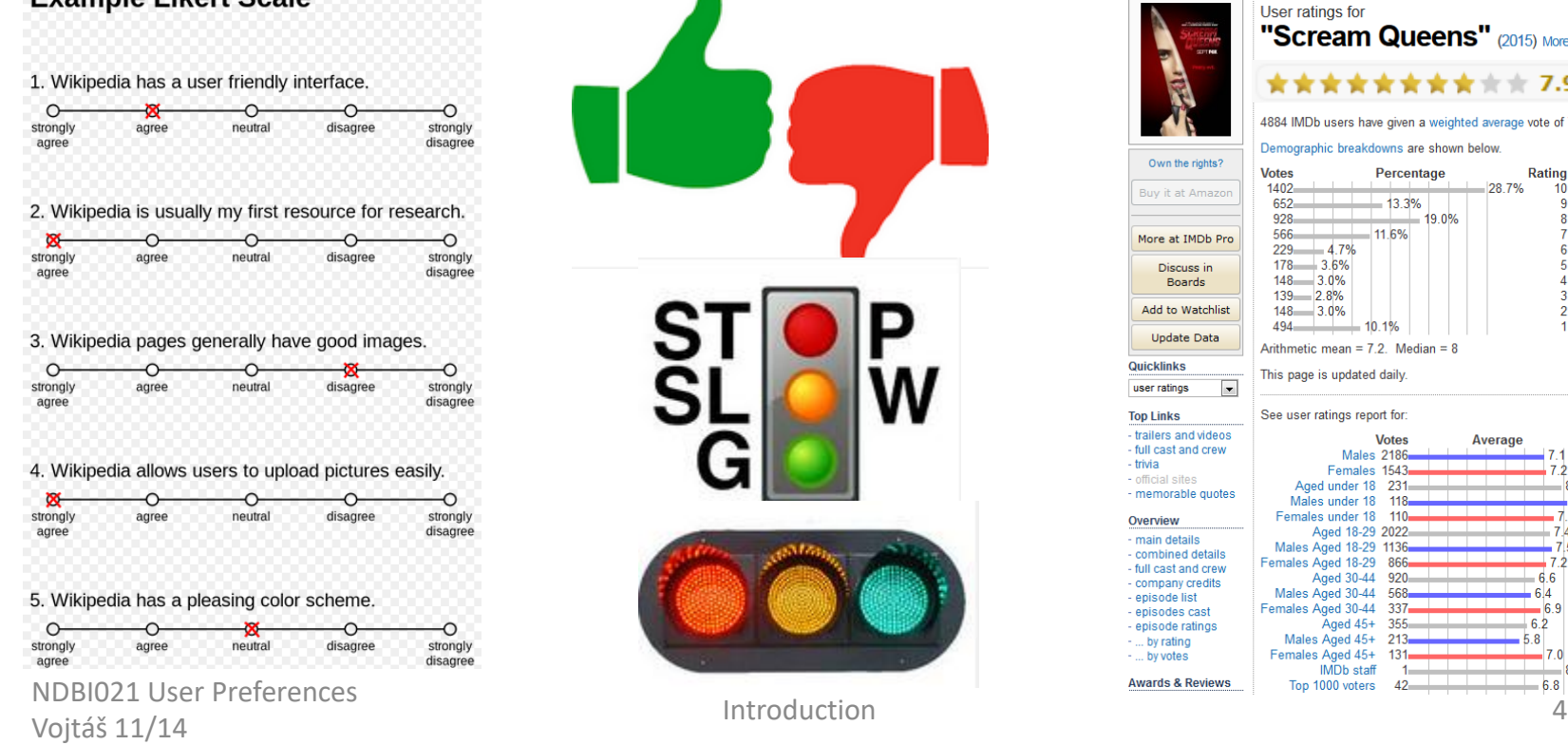

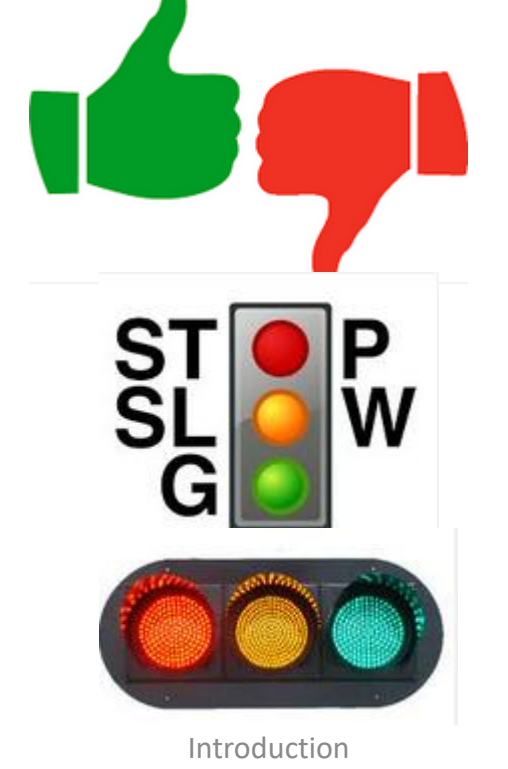

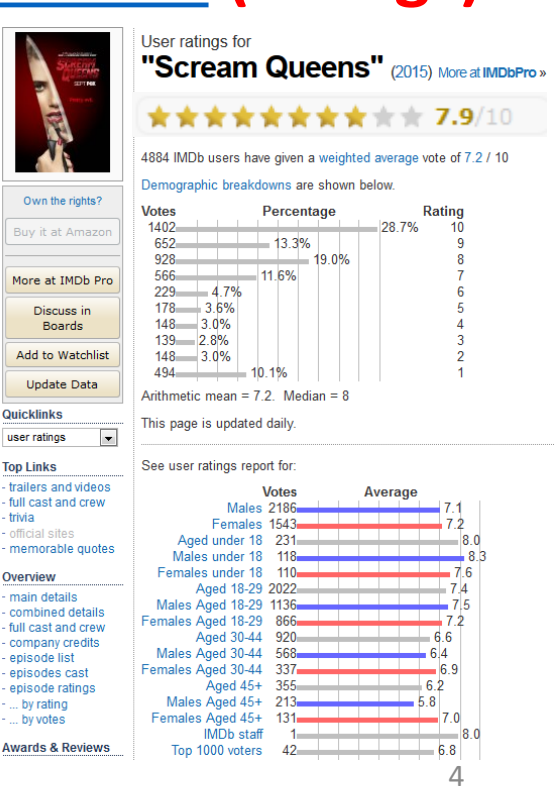

Quio

use

**Top** - tra full - triv

 $-$  offi  $m<sub>6</sub>$ 

- ma  $-c<sub>0</sub>$ - full  $-$  COI

- ep ep

## [Decathlon data](http://www.decathlon2000.com/1471/) – scale-points, multicriterial

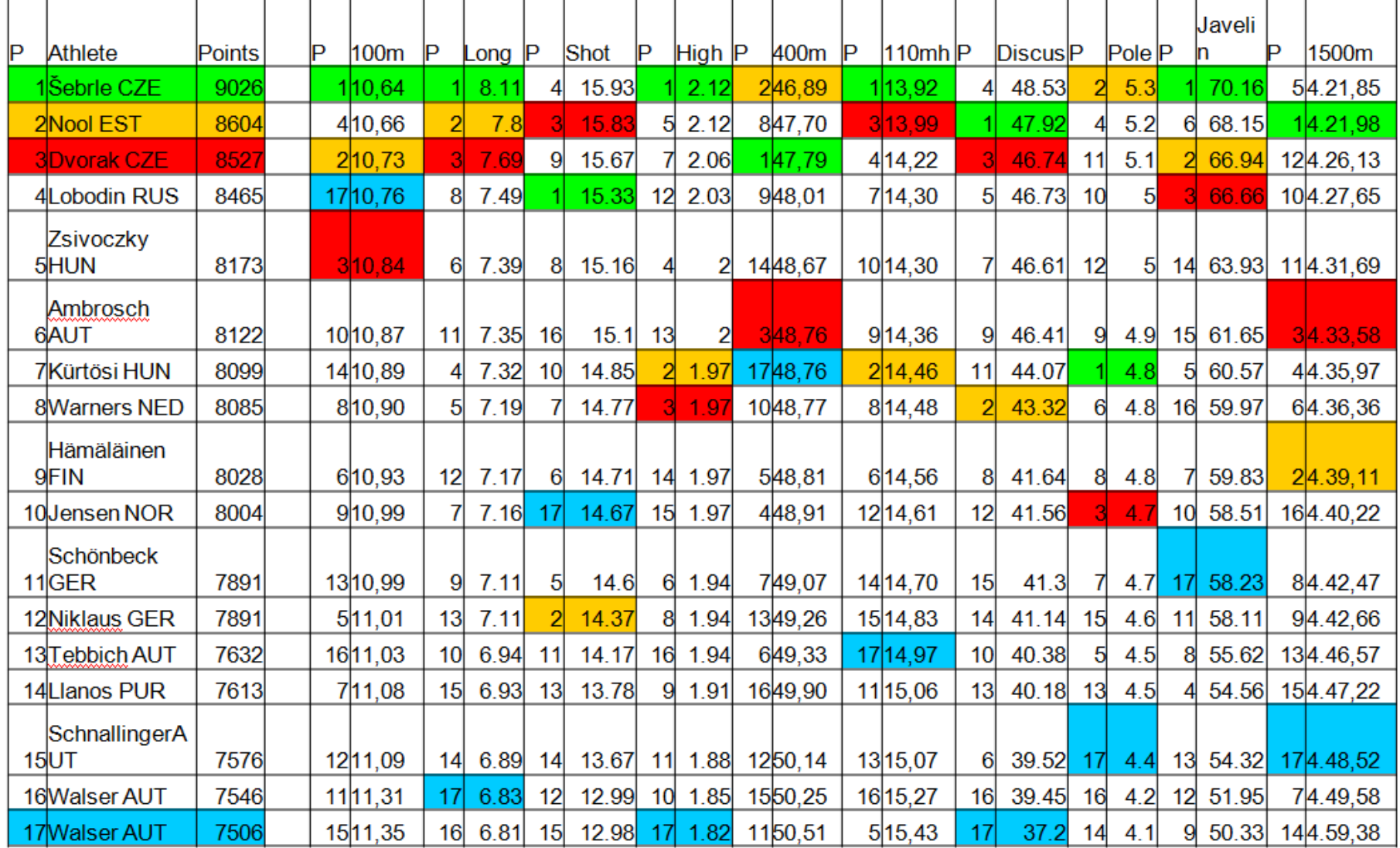

### Decathlon points-commeasurable

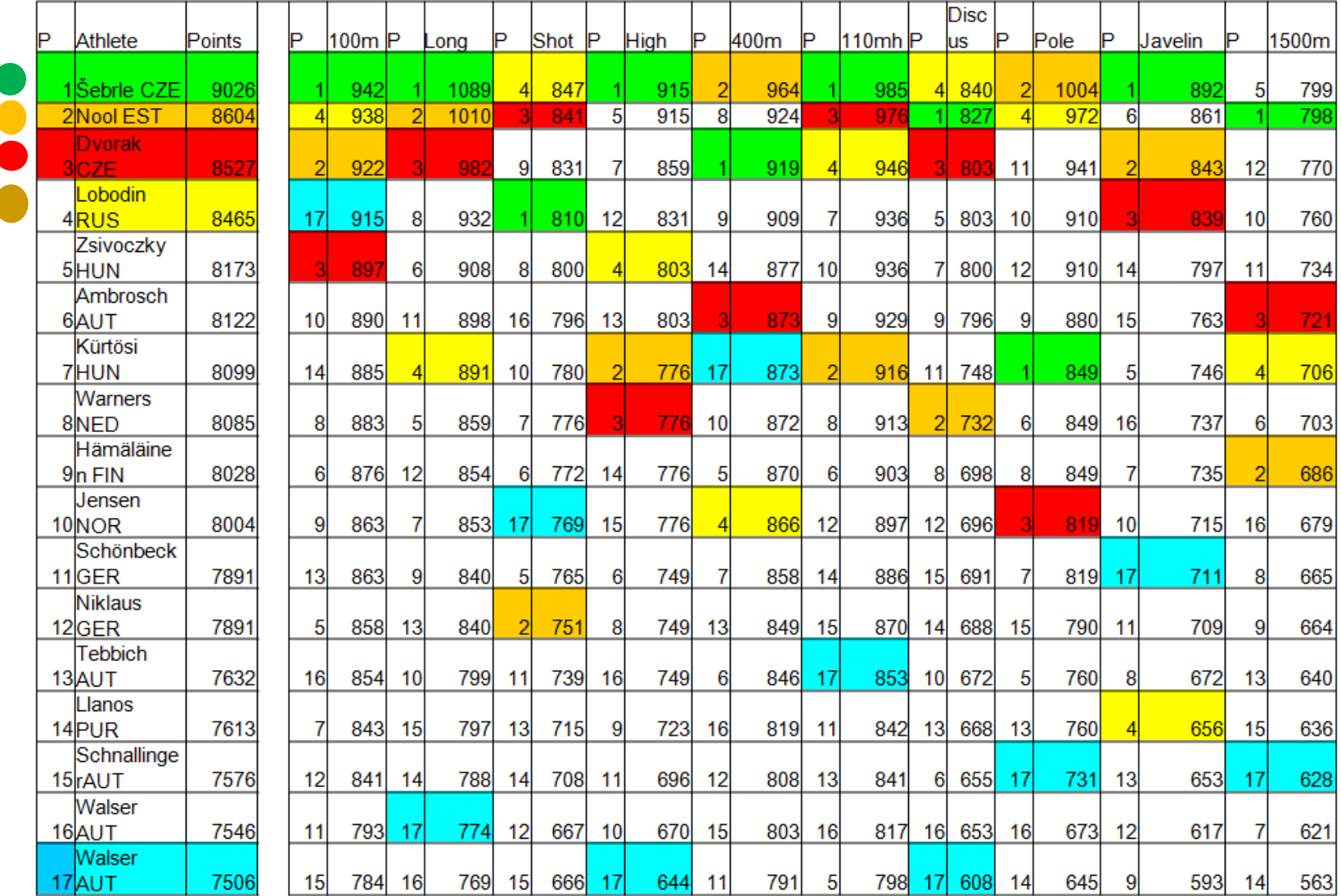

## Sum of points makes Decathlon linear

- Data cube (upper right) **point function** transforms achievements to preference cube (lower left)
- dominates •
- $\bullet$  and  $\bullet$  are incomparable
- Sum (aggregation) of points in these two events
- $\bullet$  = 1703 points
- $\bullet$  = 1696 points
- PC contour line connects points with same result in Pareto cube
- Contour line can be propagated to data cube

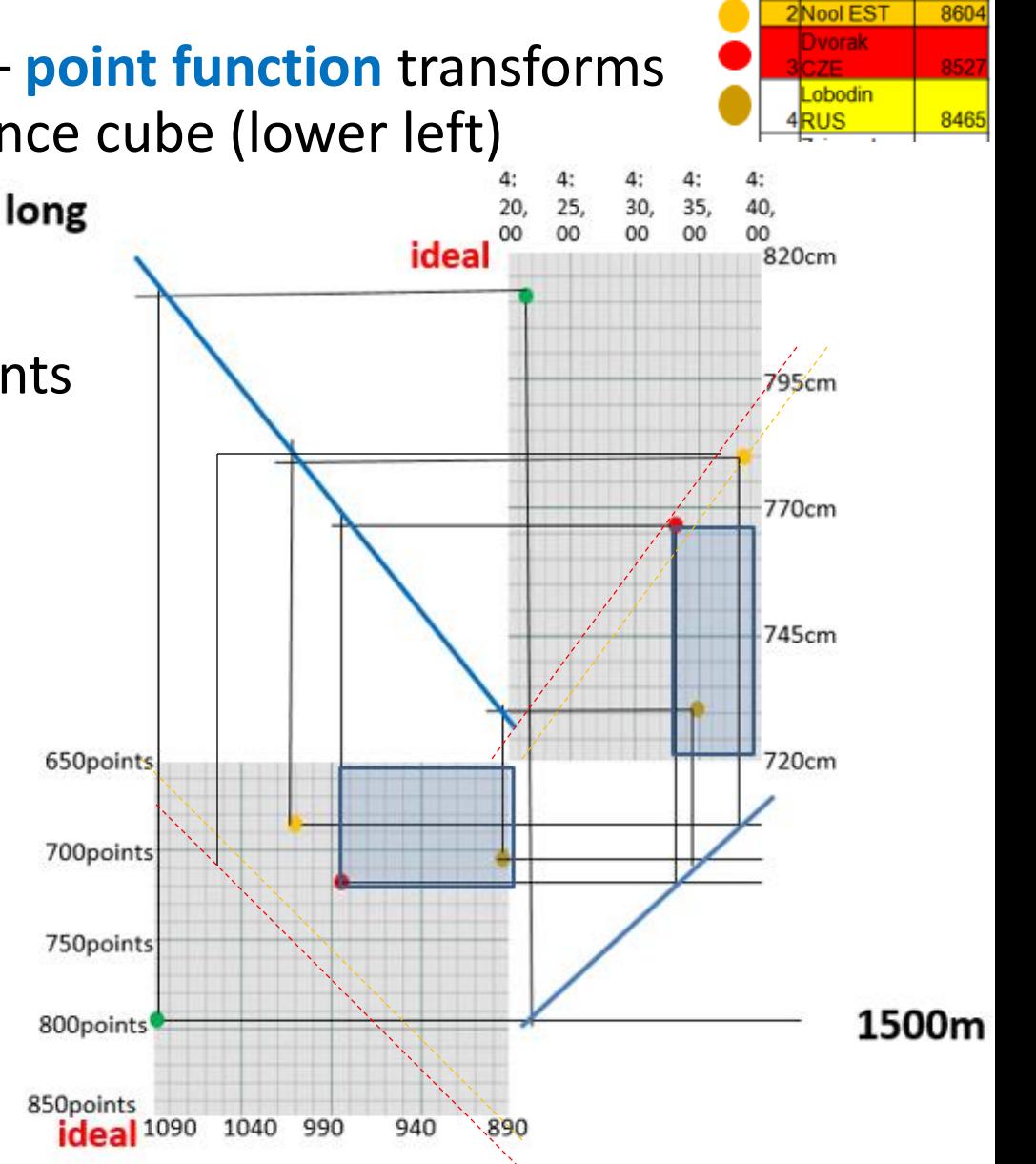

Athlete

Points

9026

## Decathlon like preference model = analogy for information ordering in web e-shops

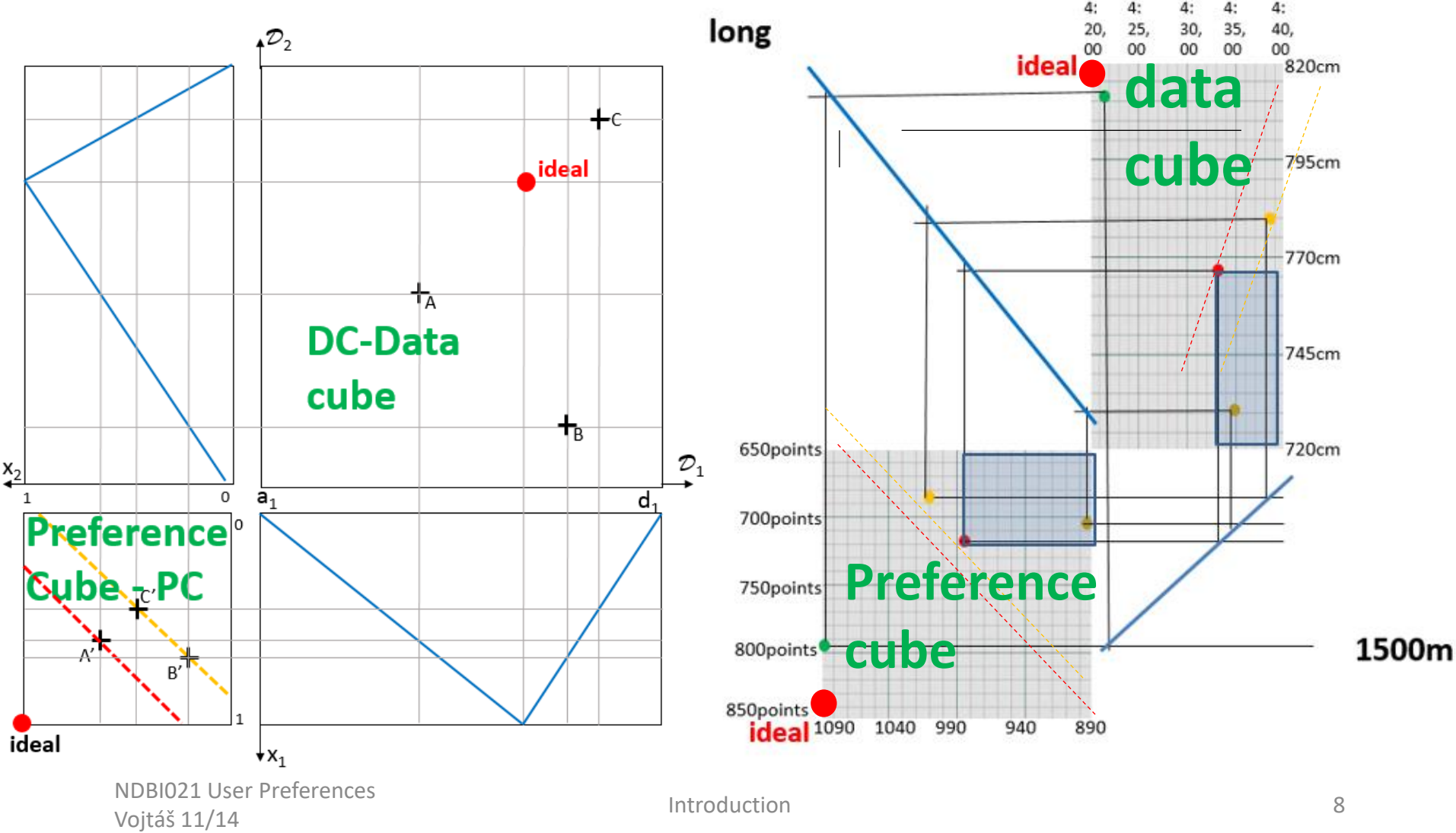

Linear Monotone Preference Model-LMPM

- Decathlon "**single user**" **IAAF** rules order athletes
	- Disciplines  $\mathcal{A}_1$ ,...,  $\mathcal{A}_{10}$ ; domains  $\mathcal{D}_1$ ,...,  $\mathcal{D}_{10}$ ; ideal (field / track)
	- *A*<sup>i</sup> point function **f <sup>i</sup>**: *D*<sup>i</sup> → N makes results commeasurable
		- Winner overall IAAF achievement is obtained via sum  $\Sigma\{f_i^{\dagger}$  (athleteID. $\mathscr{A}_i$ ): i = 1, ..., 10}
- Retail, e-shop **set of users U**, LMPM**<sup>u</sup>** orders items
	- Attributes  $A_1, ..., A_m$ ; domains  $\mathcal{D}_1, ..., \mathcal{D}_m$ ; ideal points can be for each user different
	- Degree of preference for  $\mathcal{A}_{i}$  and user  $\mathbf{u} \in U$  f<sub>i</sub>  $\mathbf{u}$ :  $\mathcal{D}_i \rightarrow [0, 1]$  – hardly made commeasurable in response time
		- Winner, top-k, overall degree of preference aggregation r f,t(objectID) = **t u** {**f i u** (objectID**.***A*<sup>i</sup> ): i = 1, …, m}

Here  $\mathbf{t}^{\mathsf{u}}$ :  $[0, 1]^{m} \rightarrow [0, 1]$ ,  $\mathbf{t}^{\mathsf{u}}(0, ..., 0) = 0$ ,  $\mathbf{t}^{\mathsf{u}}(1, ..., 1) = 1$ , **t <sup>u</sup> monotone**(linear) - preserves Pareto ordering,

### Who, what, when, where, why

- **Design thinking**  is a term used to represent a set of cognitive, strategic and practical processes by which design concepts - is also associated with prescriptions for the **innovation** of products and services within business and social contexts
- **Lean start up**  is a methodology for developing businesses and products that aims to shorten product development cycles and rapidly discover if a proposed business model is viable; this is achieved by adopting a combination of business-hypothesis-driven experimentation, iterative  $(\beta)$ product releases, and validated learning
- [Lean Startup Meets Design Thinking](https://www.youtube.com/watch?v=bvFnHzU4_W8)
- Three-legged stool: Design Thinking, Lean Startup, Agile
- B2B/B2C, **our** story, use-case, dream, running example
- (partly) linear models to enable lab paper solutions

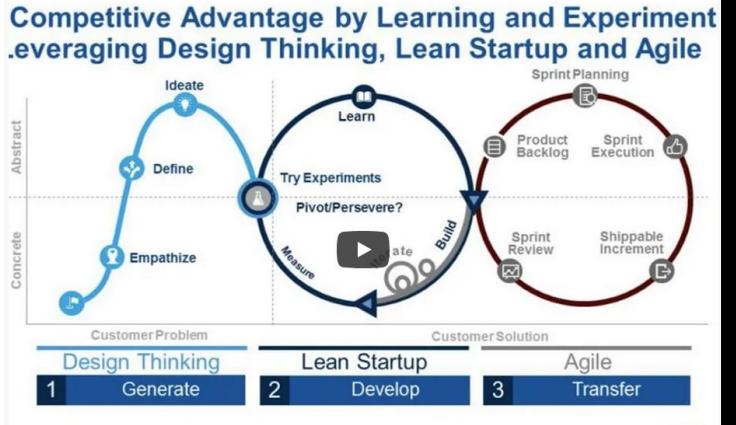

Is on this research, see "Enterprise Architects Combine Design Thinking Lean Startup and Agile to Drive Digital

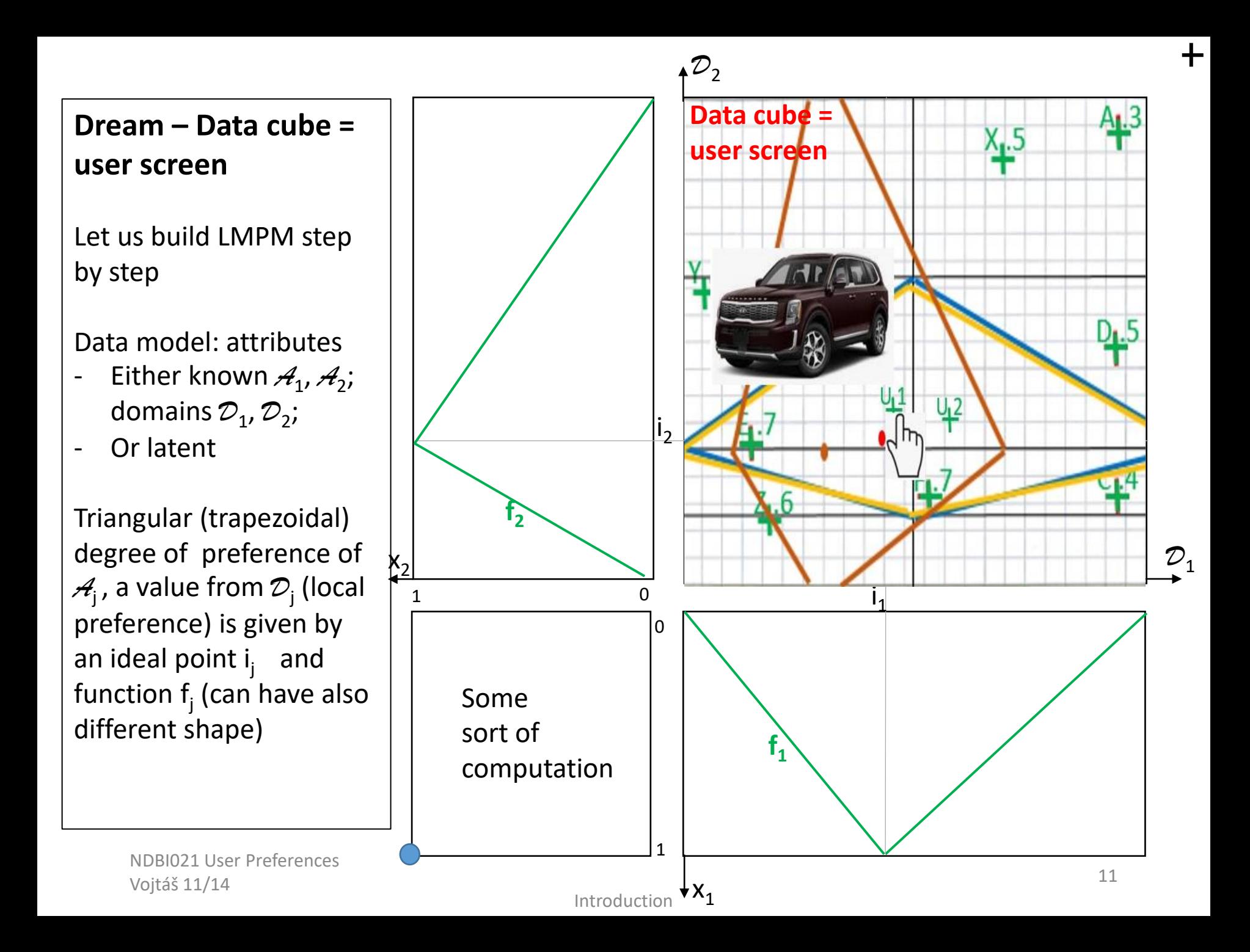

## Visual dimensionality reduction

Our eyes process global visual information more easily

- Keeps similar objects close, dimensionality reduction
- Sammon mapping, Kohonen self-organizing map, latent factors, … 2D/3D axes do not have real meaning Peska-Lokoc. Rating-aware self-organizing maps, MMM, oriented to VBS competition (prominent display areas, so the most relevant results should be mapped there).

Do users prefer visual information by triangle-rule (F-rule, Z-rule, …), there is a room for eye-tracking user experiments?

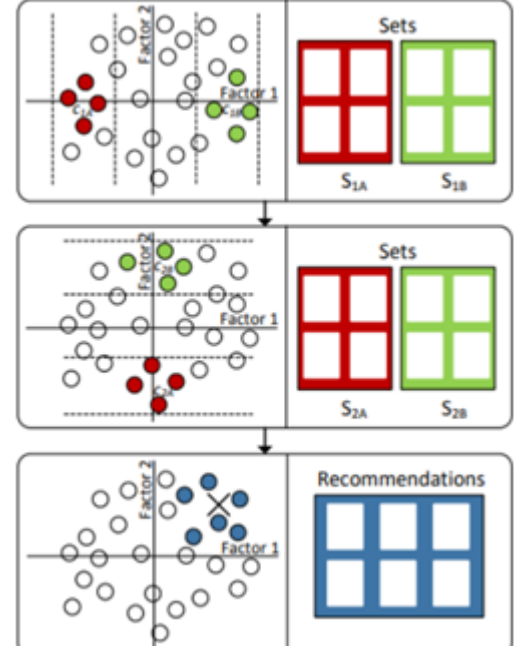

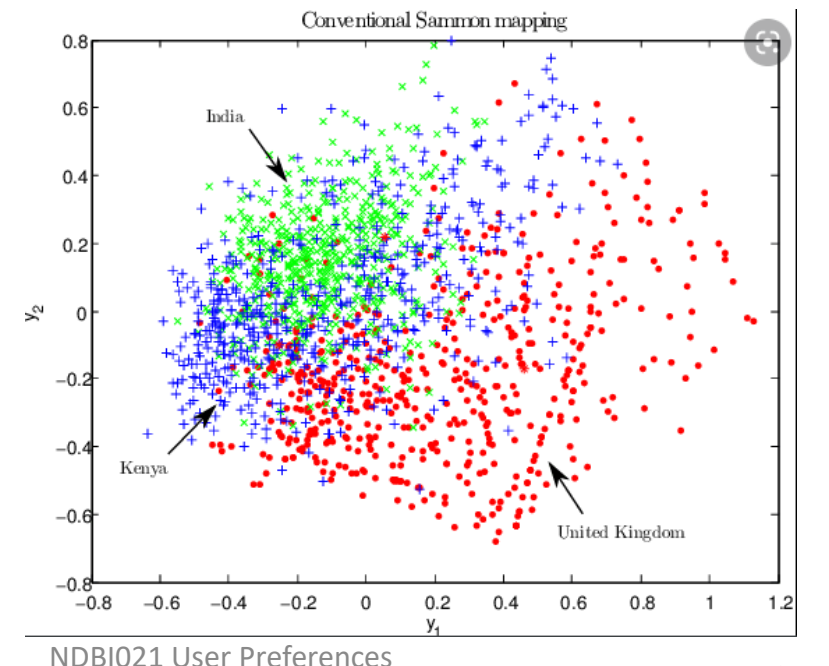

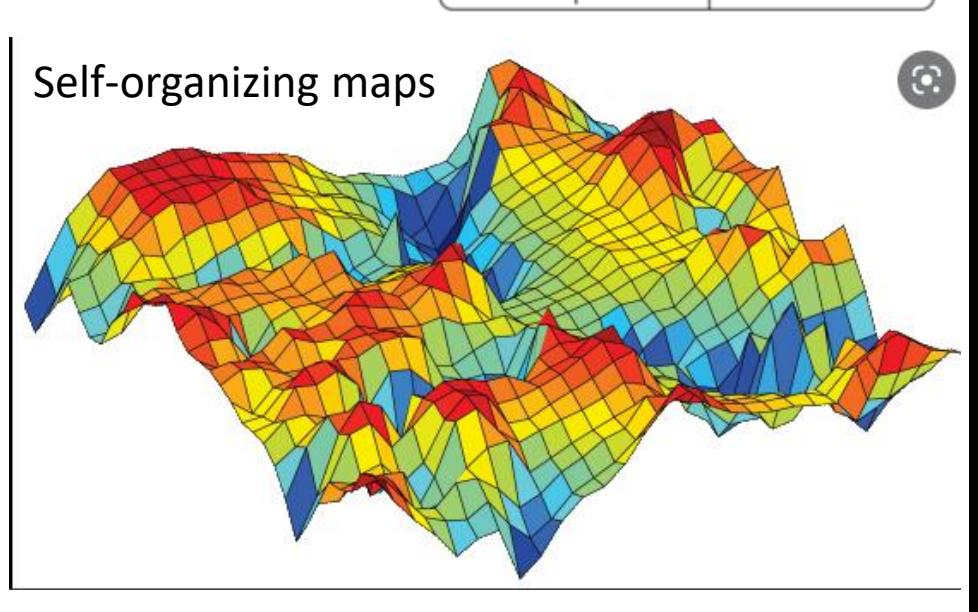

# Augmented/virtual reality

True attributes represented by 2D/3D position, color, size, shape (cube, ball), transparency, glittering

- human can percept more than 7-8 dimensions
- You need to wear AR/VR glasses

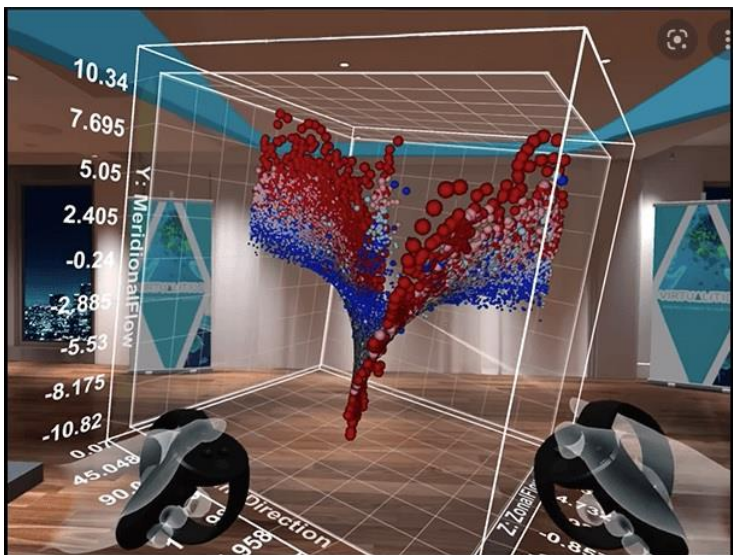

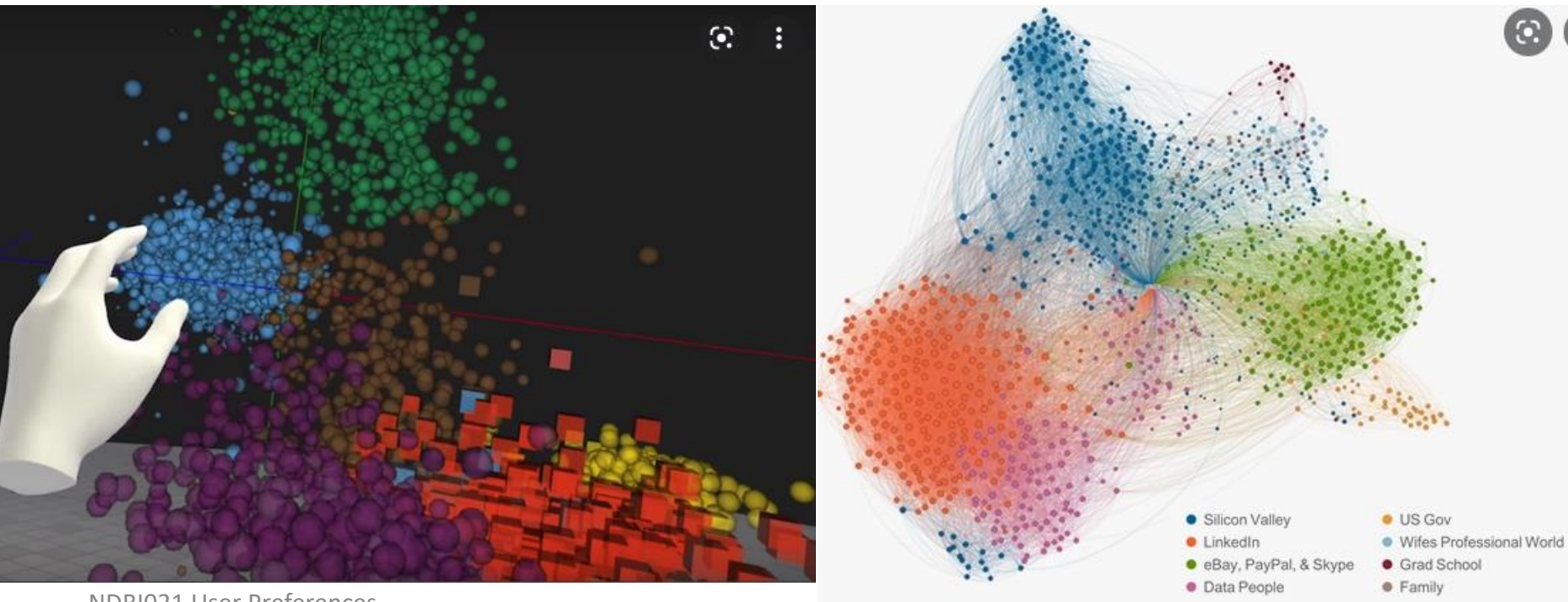

NDBI021 User Preferences Vojtáš 11/14 Introduction <sup>13</sup>

….

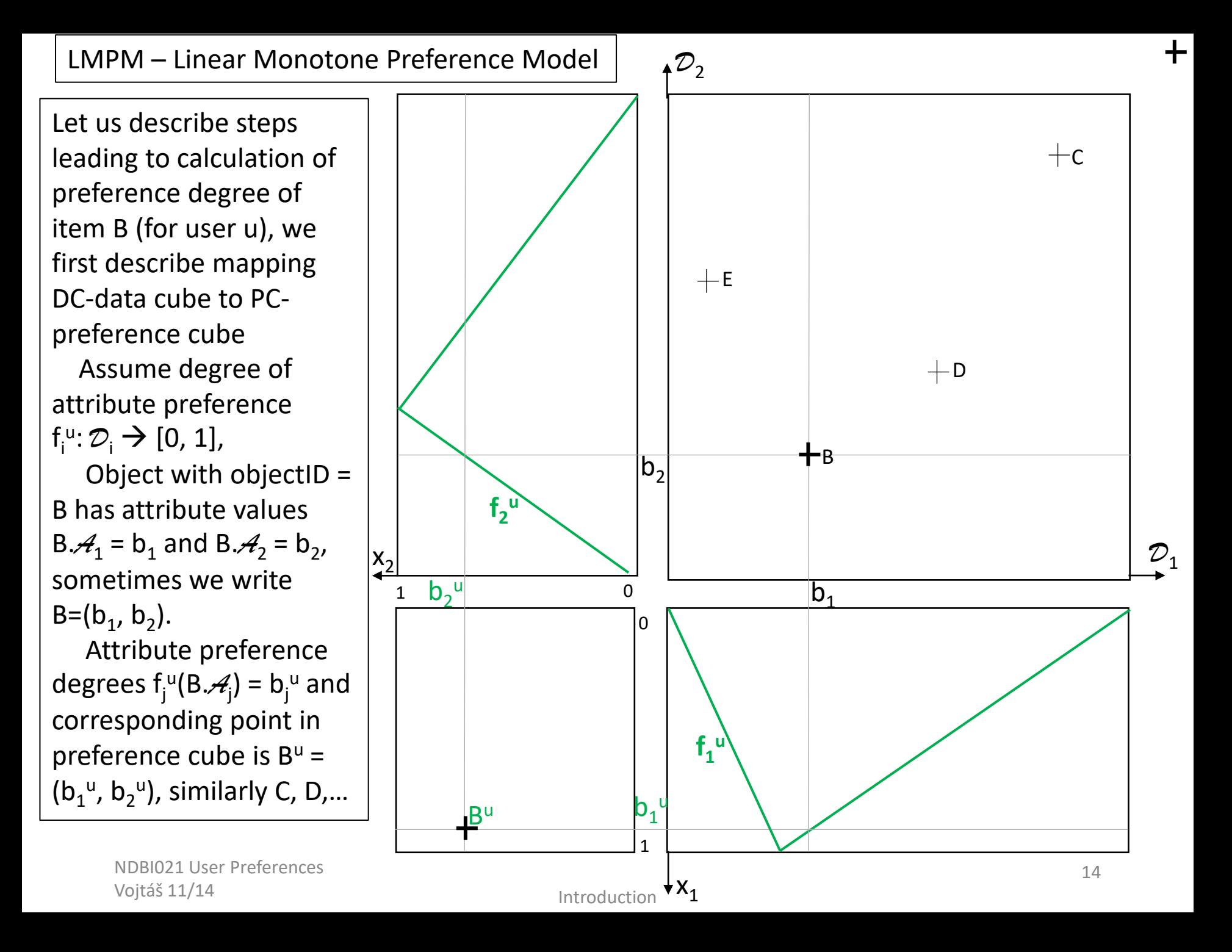

Note, that point B<sup>u</sup> has 4 coimages B, B', B'', B''' Degree of preference for user u∈U are given by  $f_1$ <sup>u</sup> and  $f_2$ **u** . Note that both  $D^u$  and  $B^u$ are in both attributes better than E<sup>u</sup>, B<sup>u</sup> and D<sup>u</sup> are incomparable, define Pareto ordering of pref.  $\mathsf{cube}\ (\underline{\mathsf{x}}) <_{\mathsf{Pareto}} (\underline{\mathsf{y}})$  iff (for each i)  $x_i \le y_i \& (\exists i) x_i < y_i$ , We say that **y** dominates **x** Item E<sup>u</sup> dominates whole<sup>4</sup> red area and is dominated by whole green area<br>
<<sub>Pareto</sub> is not linear, e.g. B<sup>u</sup> and D<sup>u</sup> are not comparable Items in white areas are incomparable with E<sup>u</sup>

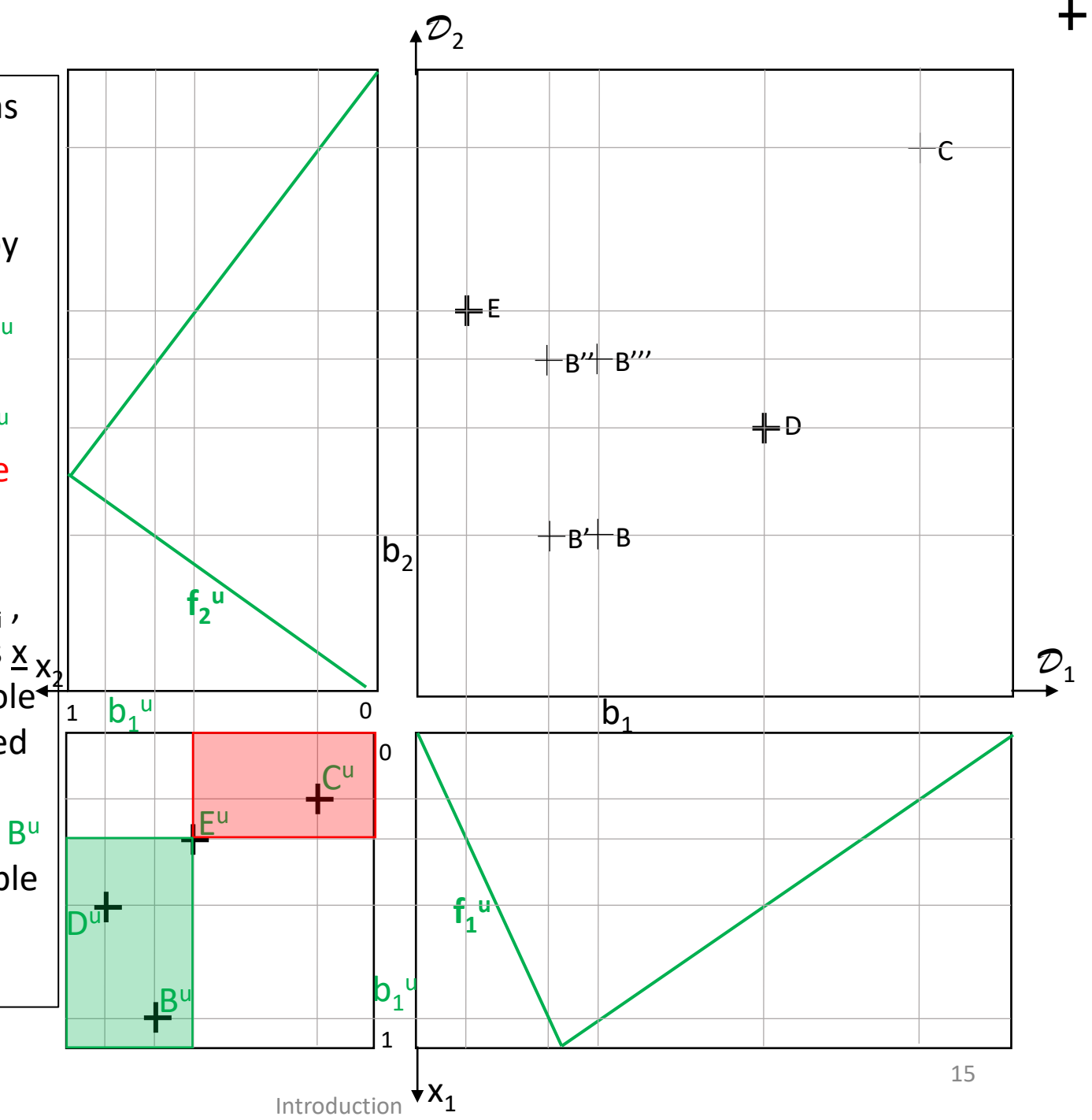

- Combining queries, requirements, services,
- Combining = aggregating ratings (numbers in [0, 1])

User's requirements are also called criteria. Our typical problem is multicriterial (differs from multicriterial optimization).

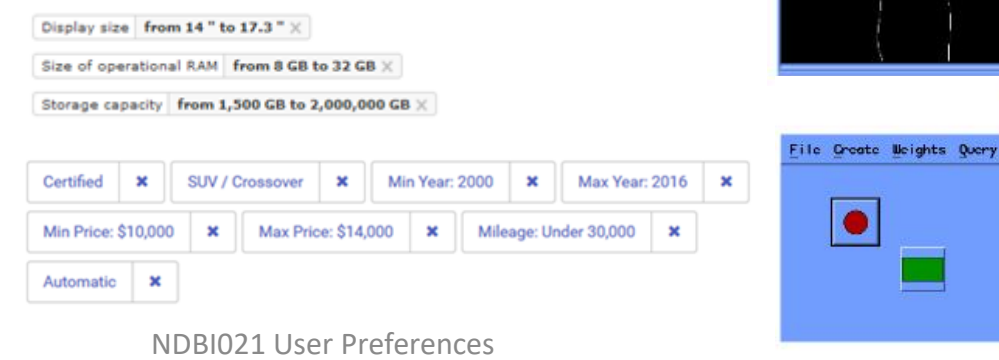

Picker Sensitivit

le Options Tools Skotch

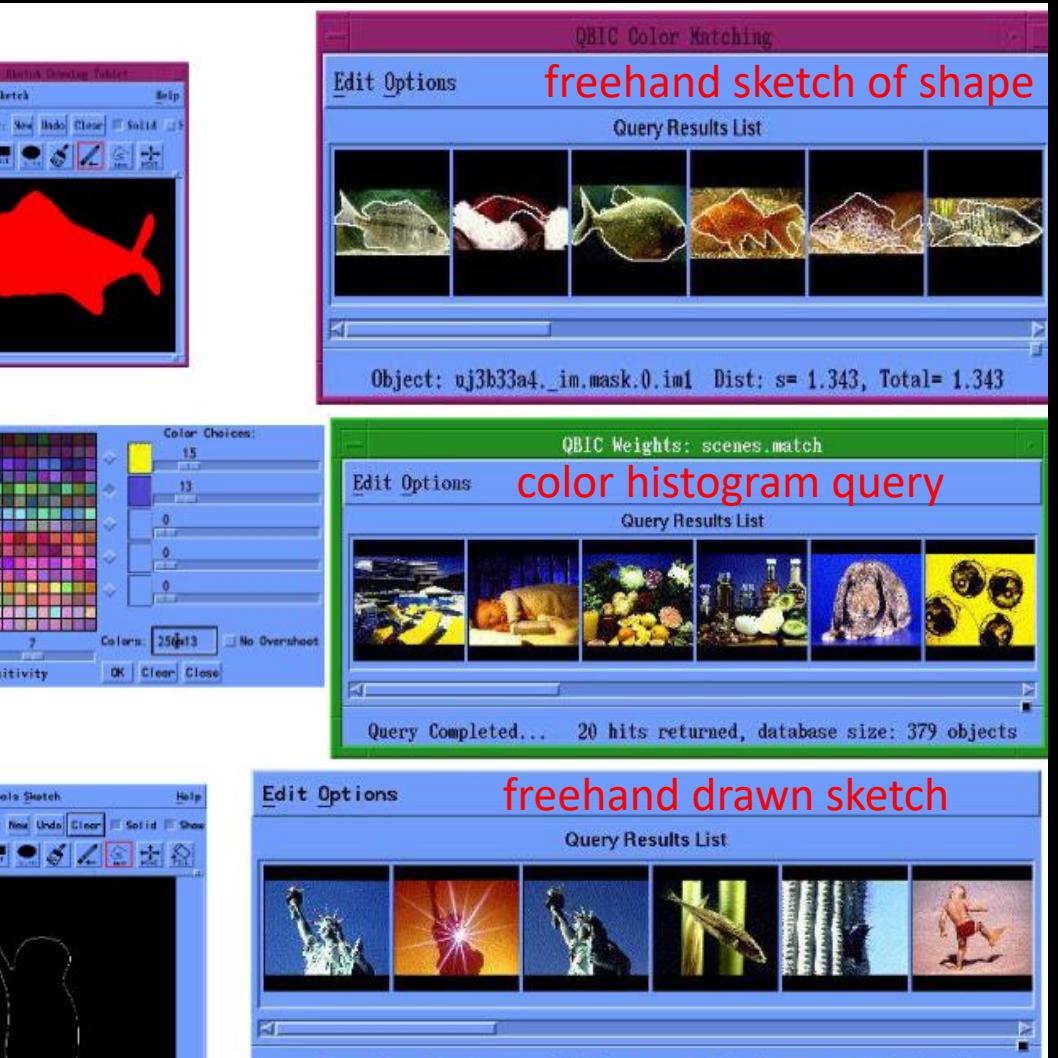

20 hits returned, images searched: 668 Query Completed...

#### $E_{\text{He}}$   $E_{\text{He}}$  [scene = red round + green background](https://www.researchgate.net/publication/2764550_Querying_Multimedia_Data_from_Multiple_Repositories_by_Content_the_Garlic)

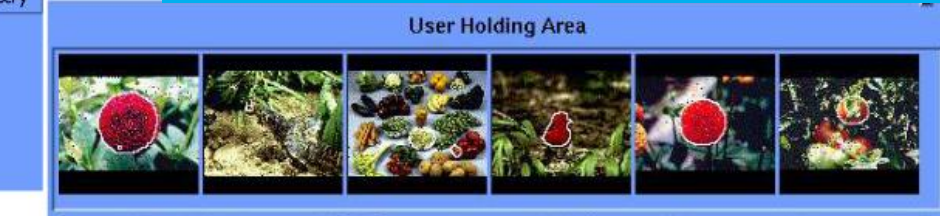

Vojtáš 11/14 **Interpretedent State Constant Constant Constant Overy Completed...** 20 hits returned (2069 possible results searched)

To get global preference degree of items we need aggregation functions. It is a function  $[0,1]^2 \rightarrow [0,1]$  $t(x_1, x_2) = w_1 * x_1 + w_2 * x_2,$ where  $w_1$ ,  $w_2 \geq 0$  are attribute weights with  $w_1 +$  $w_2 = 1$ 

Graph of t is a 3D object. Intuition behind display of aggregation function are contour lines for user **u**

preference cube diagonal  $\frac{x_2}{x_1}$ Note, that on the corresponding contour line cl <sup>y</sup> of preference degree  $y \in [0,1]$  intersect the diagonal at point (y, y),  $W_1 * x + W_2 * x = y$  gives  $x^*(w_1 + w_2) = y$ , i.e.,  $x = y$ 

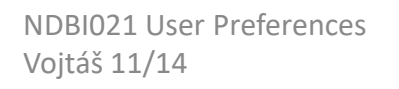

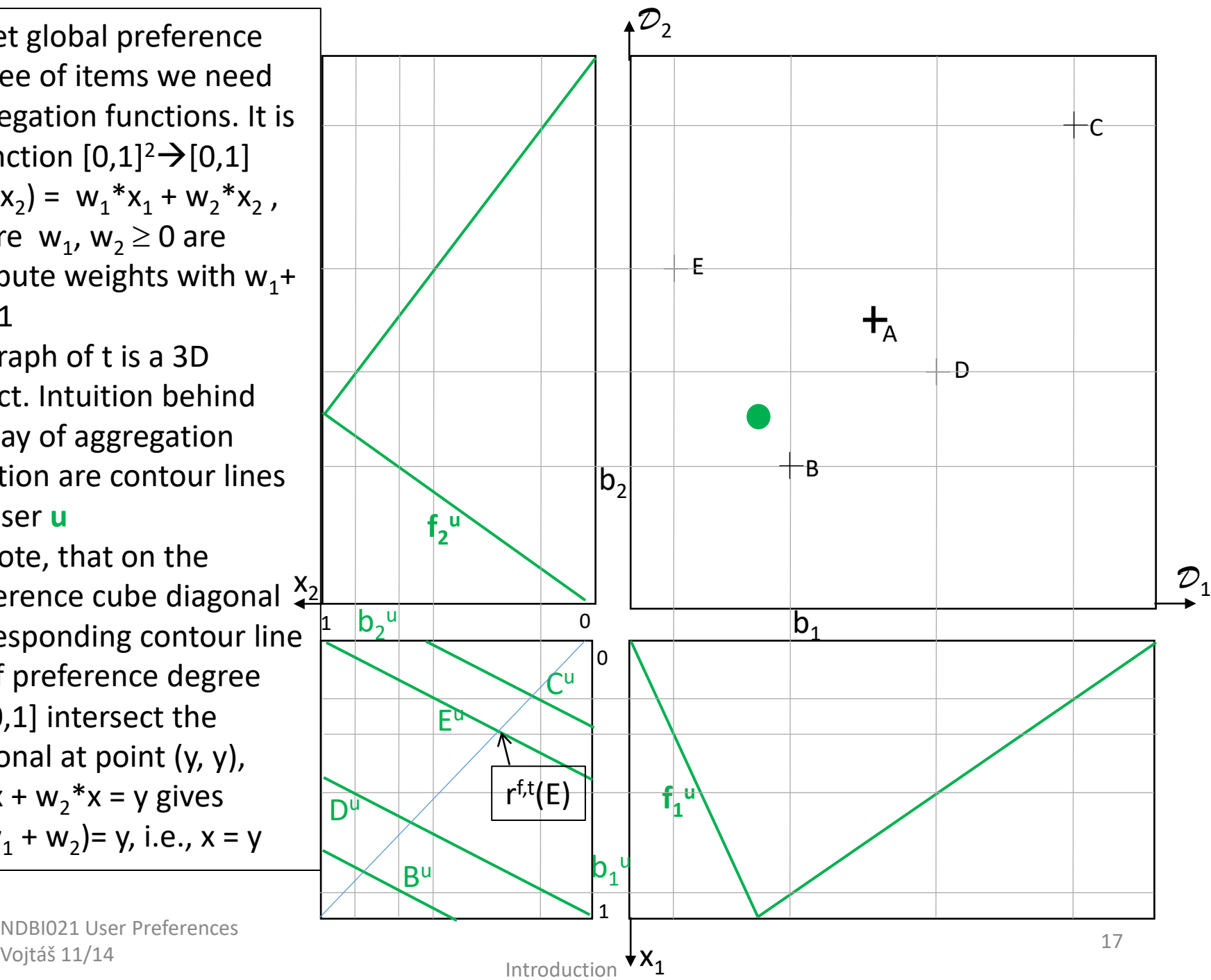

```
Preference model of user u_{ft} on data cube
Function R<sup>f,t</sup>: \PiD<sub>i</sub> \rightarrow [0,1]
R^{f,t}(a_1, ..., a_m) = t([f_i(a_i) : i])= 1, ..., m]Ordering on data 
cube(a<sub>1</sub>, ..., a<sub>m</sub>) \geq^{f,t} (b<sub>1</sub>, ...,
b<sub>m</sub>) iff R^{f,t}(a_1, ..., a_m) \geR^{f,t}(b_1, ..., b_m) Odering
can be vizualized as 
contour lines on \Pi\mathsf{D}_\mathsf{i}
```
For better understanding are different contour lines (of same t) in colors

User **uf,t** , preference of user u<sub>f,t</sub> , R<sup>f,t</sup>:  $\Pi$ D<sub>i</sub>  $\rightarrow$  [0,1]  $R^{f,t}(a_1, ..., a_m) = t([f_i(a_i) : i])$  $= 1, ..., m]$ (a) ≥<sup>f,t</sup> (<u>b</u>) iff R<sup>f,t</sup>(<u>a</u>) ≥R<sup>f,t</sup>(<u>b)</u>

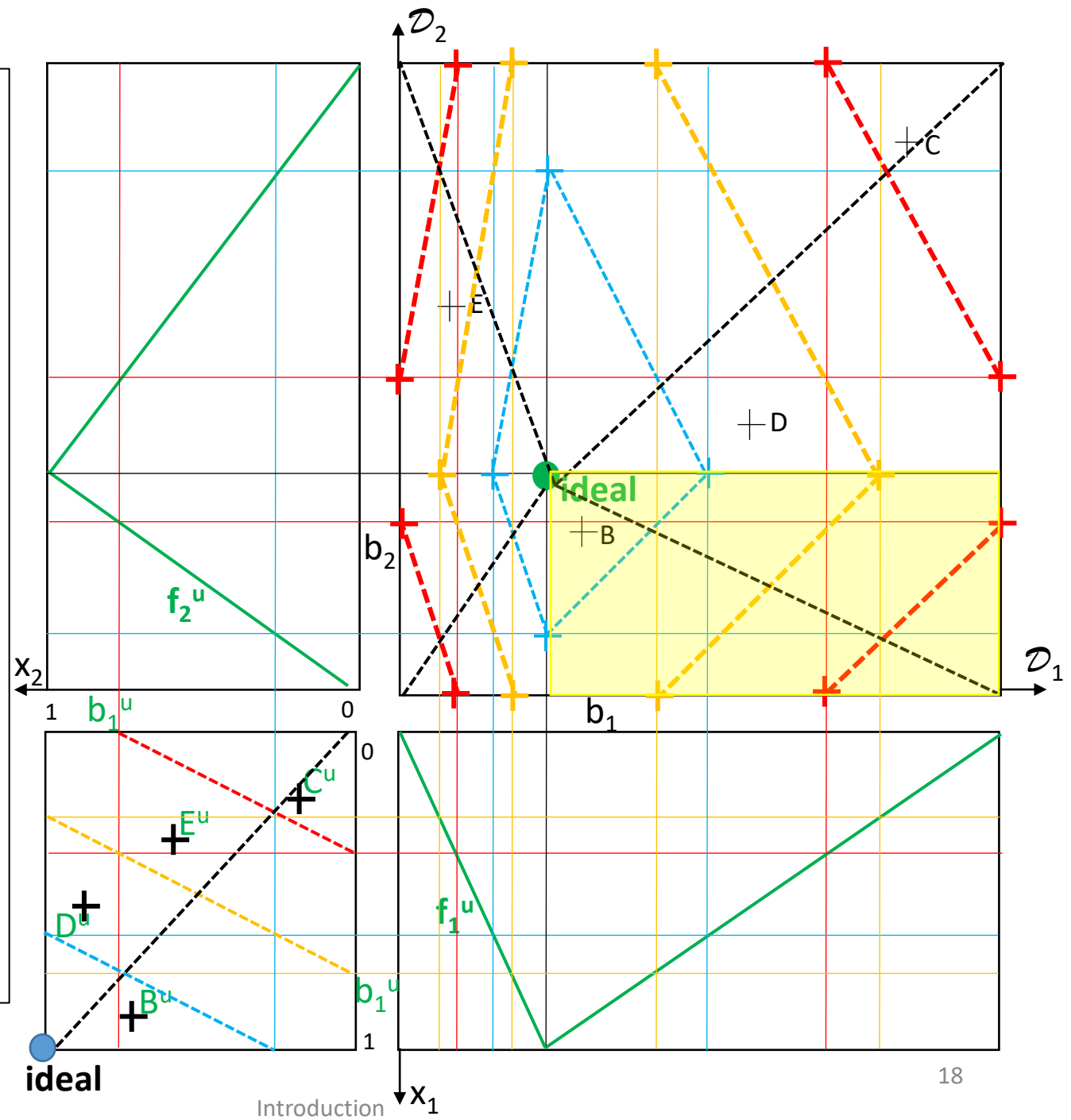

Data model: attributes  $\mathcal{A}_1$ ,  $\mathcal{A}_2$ ; domains  $\mathcal{D}_1$ ,  $\mathcal{D}_2$ ; Ideal points can be for each user different, we consider users **u** and **u**. Both have same aggregation average AVG

As before we have  $f_i^u: \mathcal{D}_i \rightarrow [0, 1]$  (for an user u $\in$ U), so we have f<sub>i</sub> **u** and **f i u** .

Object with objectID = B has attribute values  $B.A<sub>1</sub> = b<sub>1</sub>$  and  $B.A<sub>2</sub> = b<sub>2</sub>$ , sometimes we write  $B=(b_1, b_2)$  has two images in preference cube B<sup>u</sup> and  $B^u$ .

Let us depict ½ contour line in DC

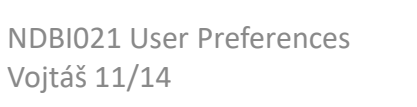

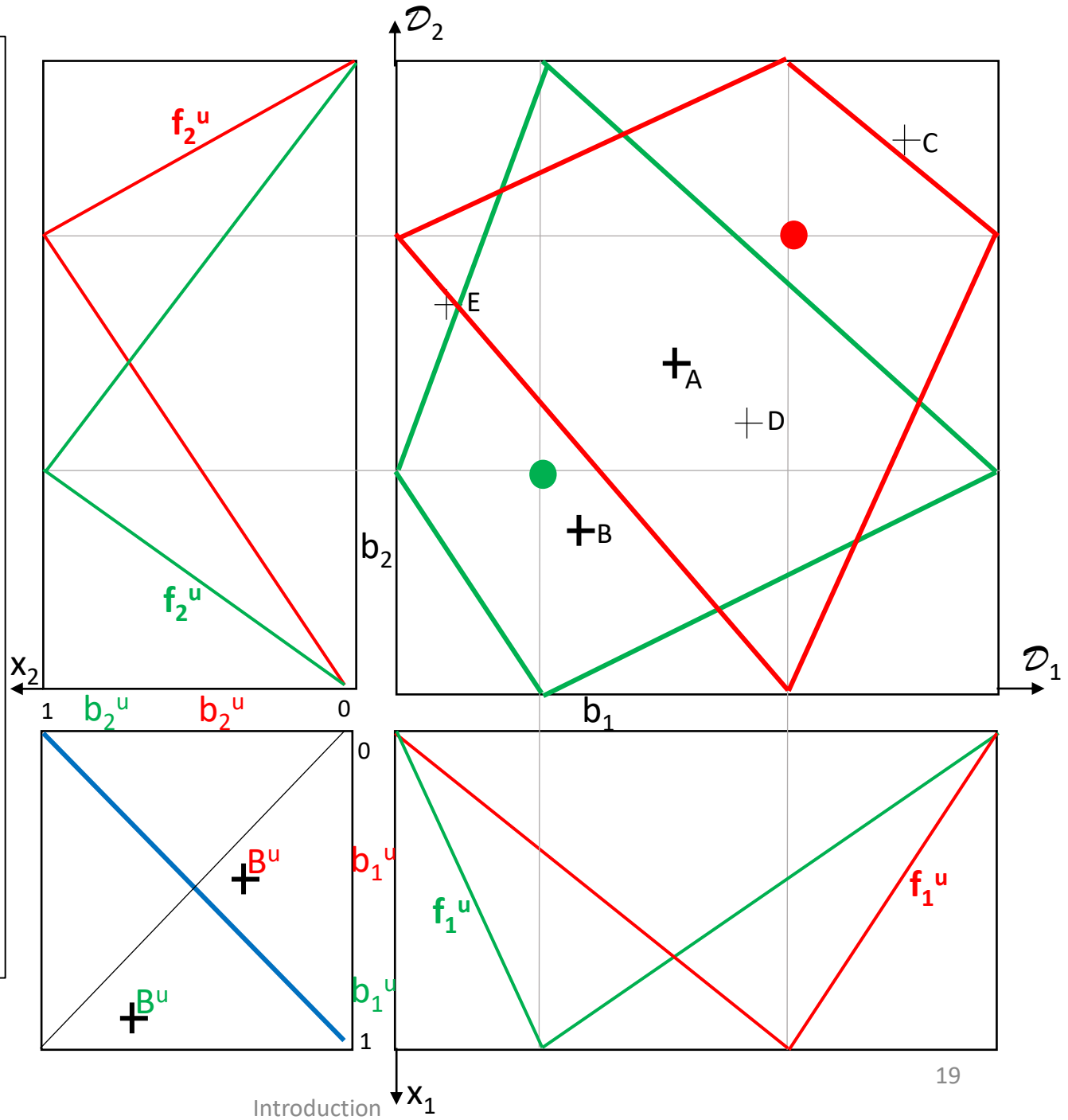

Data model: attributes *A*<sub>1</sub>, *A*<sub>2</sub>; domains  $\mathcal{D}_1$ ,  $\mathcal{D}_2$ ; Ideal points can be for each user different, we consider users **u** and **u**. Both have same aggregation average AVG As before we have  $f_i^u: \mathcal{D}_i \rightarrow [0, 1]$  (for an user u∈U), so we have f<sub>i</sub> **u**

and **f i u** . Object with objectID = B has attribute values  $B.A<sub>1</sub> = b<sub>1</sub>$  and  $B.A<sub>2</sub> = b<sub>2</sub>$ , sometimes we write  $B=(b_1, b_2)$  has two images in preference cube B<sup>u</sup> and  $B^u$  .

Let us depict ¾ contour line in DC

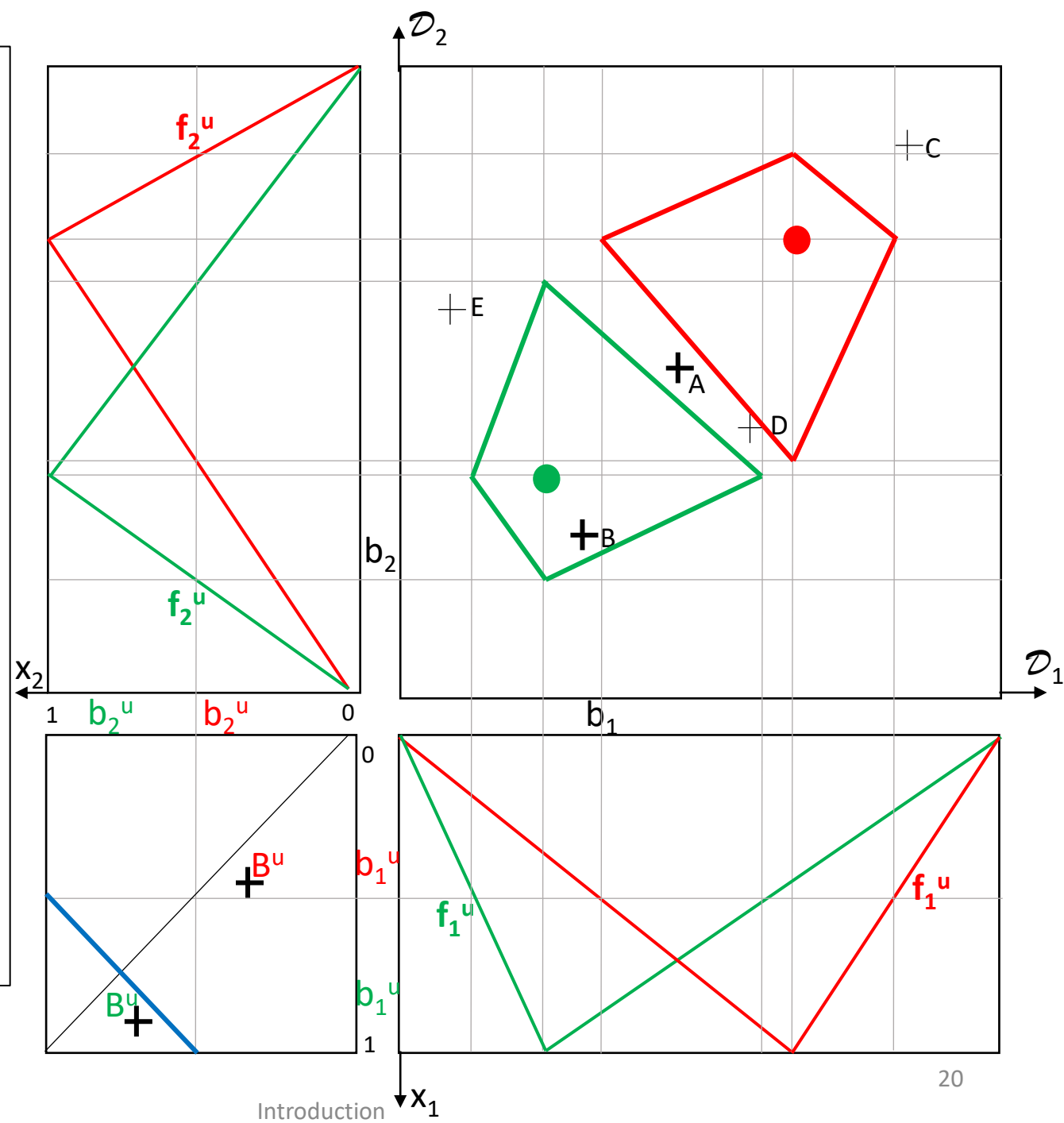

Previous two slides in one.

Observe ½ and ¾ contour lines in DC.

It seems that there is some parallelism.

Formulate statement, prove or disprove.

Interpret result, discuss intuitiveness

Vojtáš 11/14

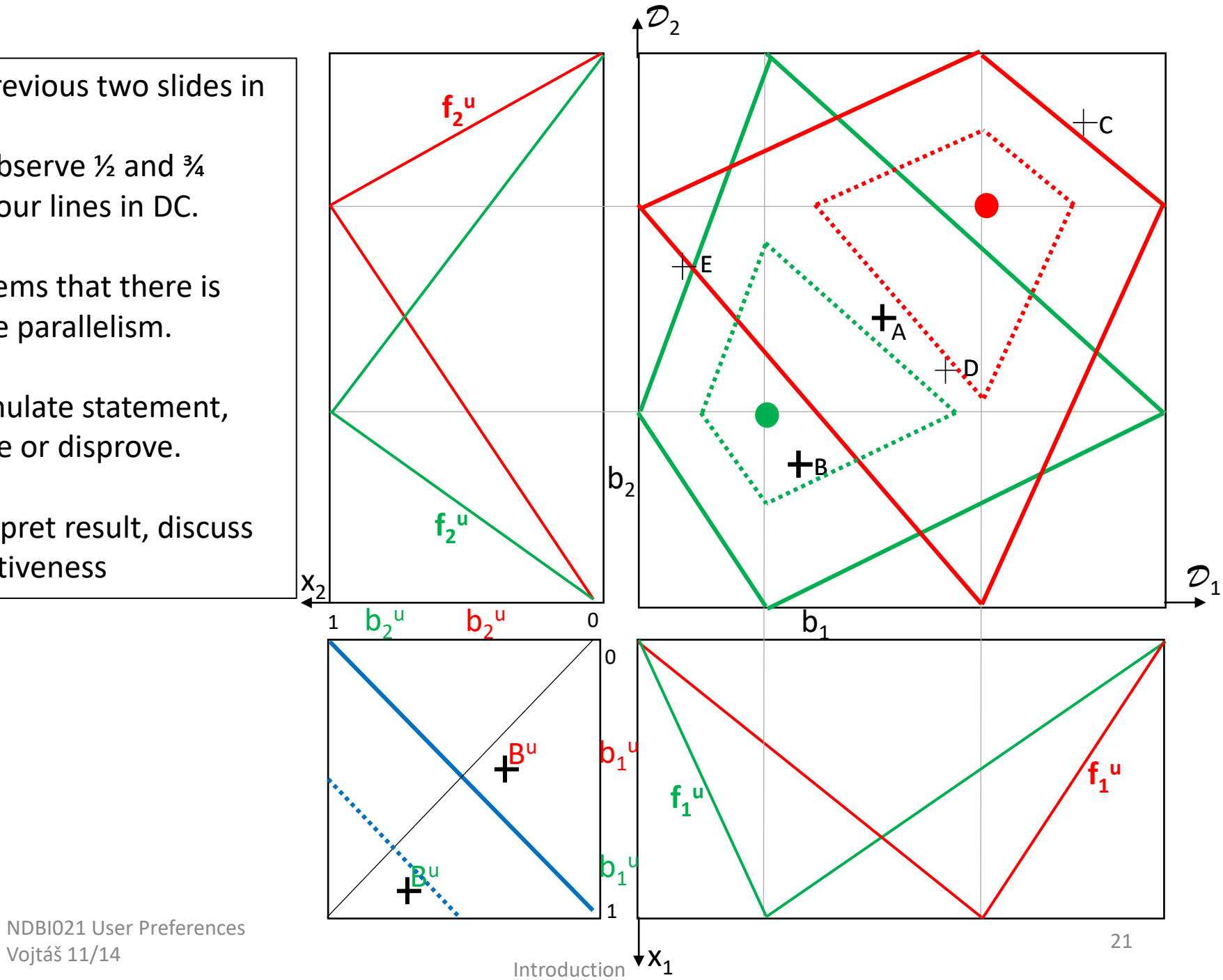

Trapezoidal degree of preference of *A*j , a value from *D* j (local preference) is given by an ideal interval [i<sub>j</sub>' , i<sub>j</sub> r ] and analogically defined functions f<sub>j</sub> (trapezoid is based on interval [a<sub>j</sub>, d<sub>j</sub>]

Consider different combination of "hill" "valley" shaped attribute preferences

Arbitrary point/line from DC/PC can be mapped to point/line in PC/DC

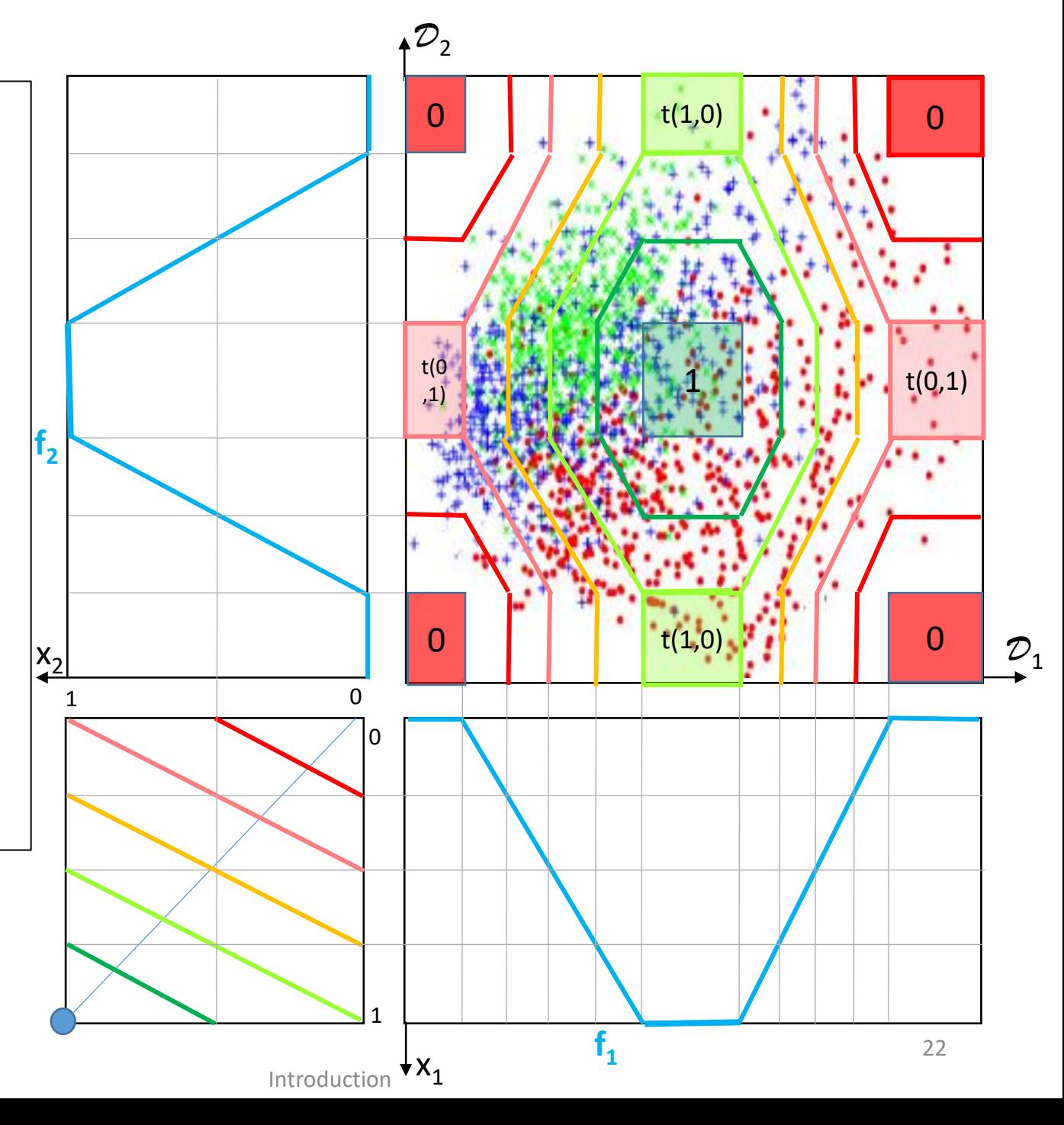

# Web services - access mode

# – data types

- *[MapQuest](https://www.mapquest.com/)* returns the distance between two addresses.
- *[NYTimes Review](https://www.nytimes.com/reviews/dining)* gives the price range of a restaurant.
- *[Zagat](http://www.zagat.com/new-york-city)* gives a food rating to the restaurant.
- We follow paper [FLN] Fagin, Lotem, Naor, Optimal aggregation algorithms for middleware. Journal of Computer and System Sciences 66 (2003) 614 –656 [JCSS2003](jcss03.pdf)
	- Access mode sorted, direct (random), stateless, …
	- [From multimedia middleware \(IBM](https://researcher.watson.ibm.com/researcher/files/us-fagin/sigmod96.pdf) Almaden Garlic project) top-k optimal querying to our multiuser LMPM

NDBI021 User Preferences

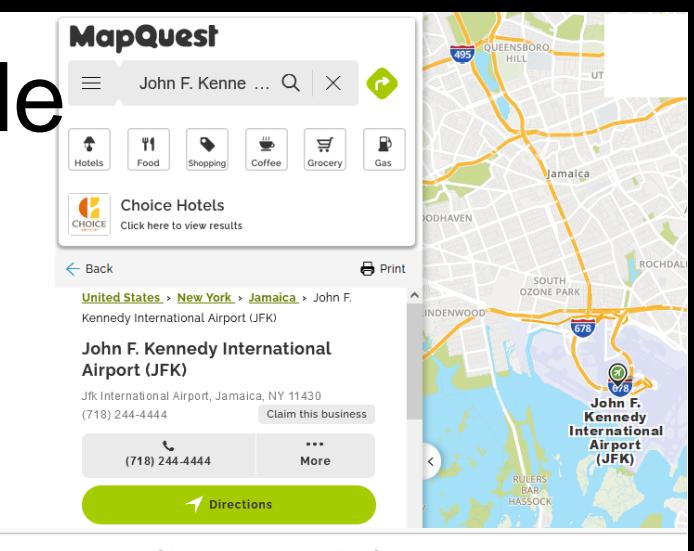

The New York Times

### Zagat and Michelin Hit Pause on New York City Guides

There will be no New York restaurant guides from the two companies this year, as restaurateurs struggle to keep their businesses open.

By PETE WELLS

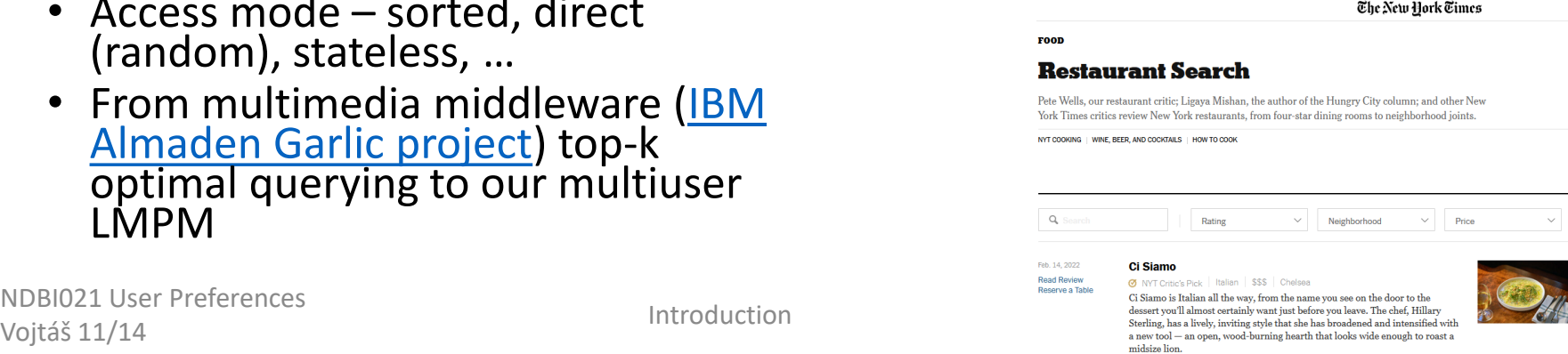

# FLN threshold algorithm TA

**1. Do** sorted access in parallel to each of the **As** an object R is seen under sorted access in some list, **do** random access to the other lists to find the grade x<sub>j</sub><sup>R</sup> of object R in every list L<sub>j</sub>. **Then** compute the grade  $t(R) = t(x_1^R, ..., x_m^R)$  of object R.

**If** this grade is one of the k highest, we have seen, **then** remember object R and its grade  $t(R)$ .

**2** For each list  $L_i$ , let  $\underline{x}_i$  be the grade of the last object seen under sorted access. **Define** the threshold value  $\tau$  to be

 $\tau = \mathsf{t}(\underline{\mathsf{x}}_1, \ldots, \underline{\mathsf{x}}_m)$ 

**As soon as** at least k objects have been seen whose grade is at least equal to  $\tau$ ; then halt. Else go to 1.

Introduction 24 **3**. **Let** Y be a set containing the k objects that have been seen with the highest grades. The **output** is then the graded set  $\{(R, t(R)) | R \in Y\}$  (ordered by  $t(R)$ ). NDBI021 User Preferences Vojtáš 11/14

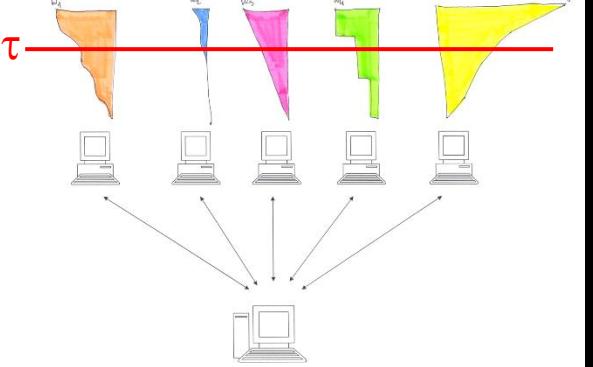

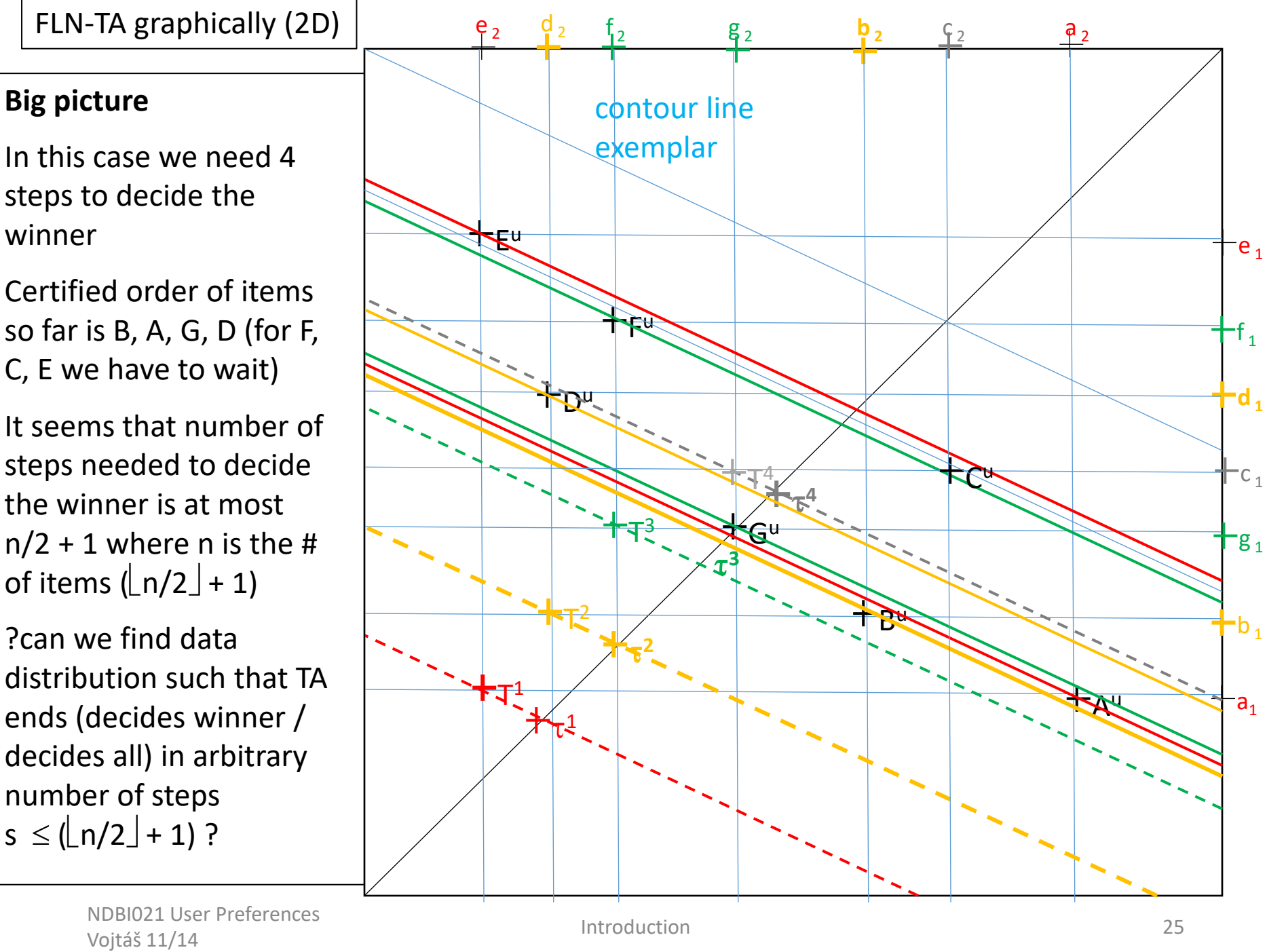

#### FLN -TA graphically (4D)

In this  $[0,1]$ x $[0,1]$  rectangle we see lists from FLN data model.

Horizontally are weights w<sub>1</sub>=0.4, w<sub>2</sub>=0.3 ... (summed up to 1) and vertically preference degrees of objects (items) A, B, …, G in respective lists.

Above this there are 8 lines (for 7 points and threshold) where sum of attribute preferences are depicted.

Diagonal line helps to calculate attribute preference.

Parallelograms help to depict addition of respective quantity.

Here we depict the threshold after the first step of FLN-TA, here T<sup>1</sup> =  $\tau$ <sup>1</sup>, ...

Colors depict where the value is taken from

> NDBI021 User Preferences Vojtáš 11/14 <sup>26</sup>

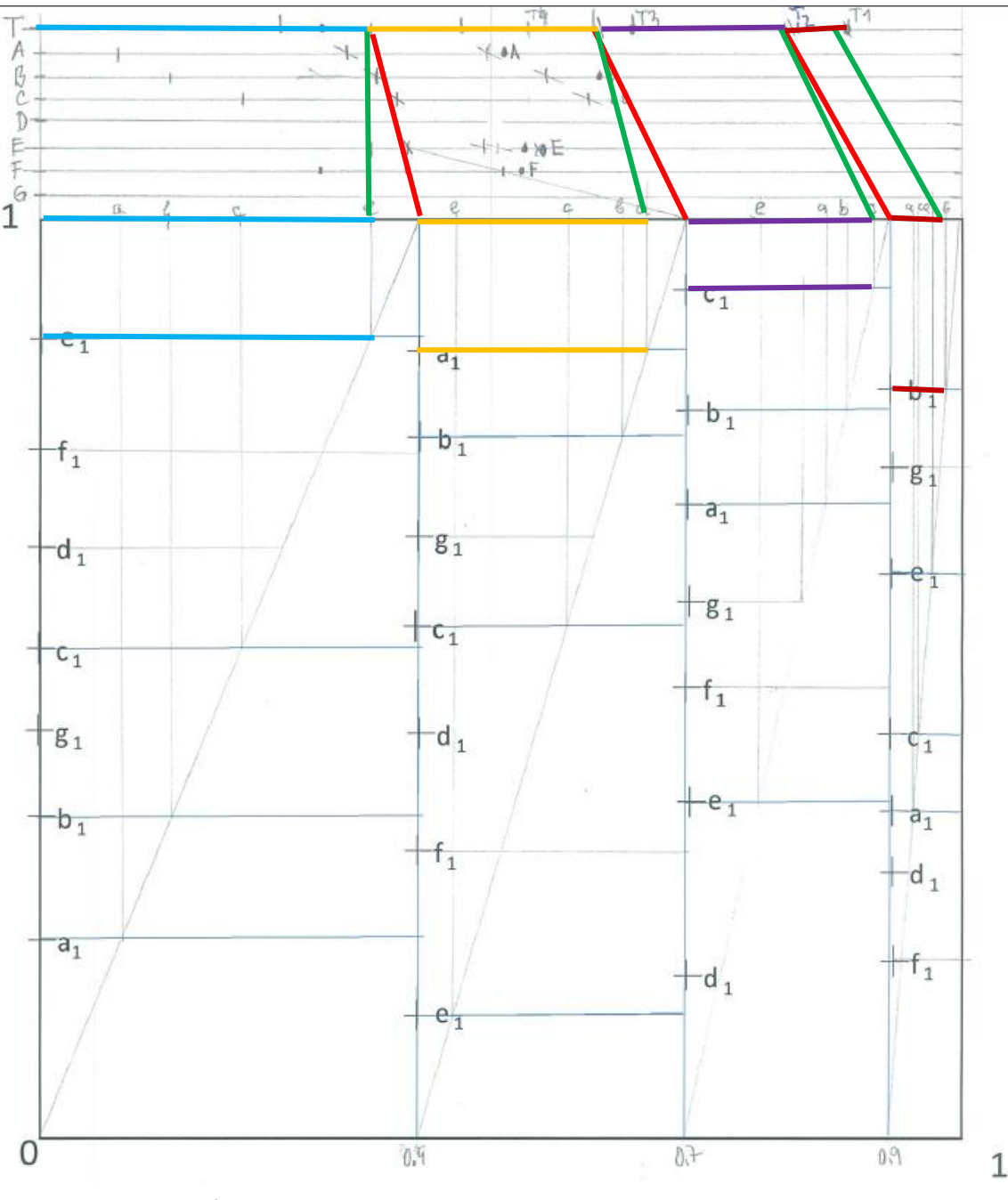

Introduction

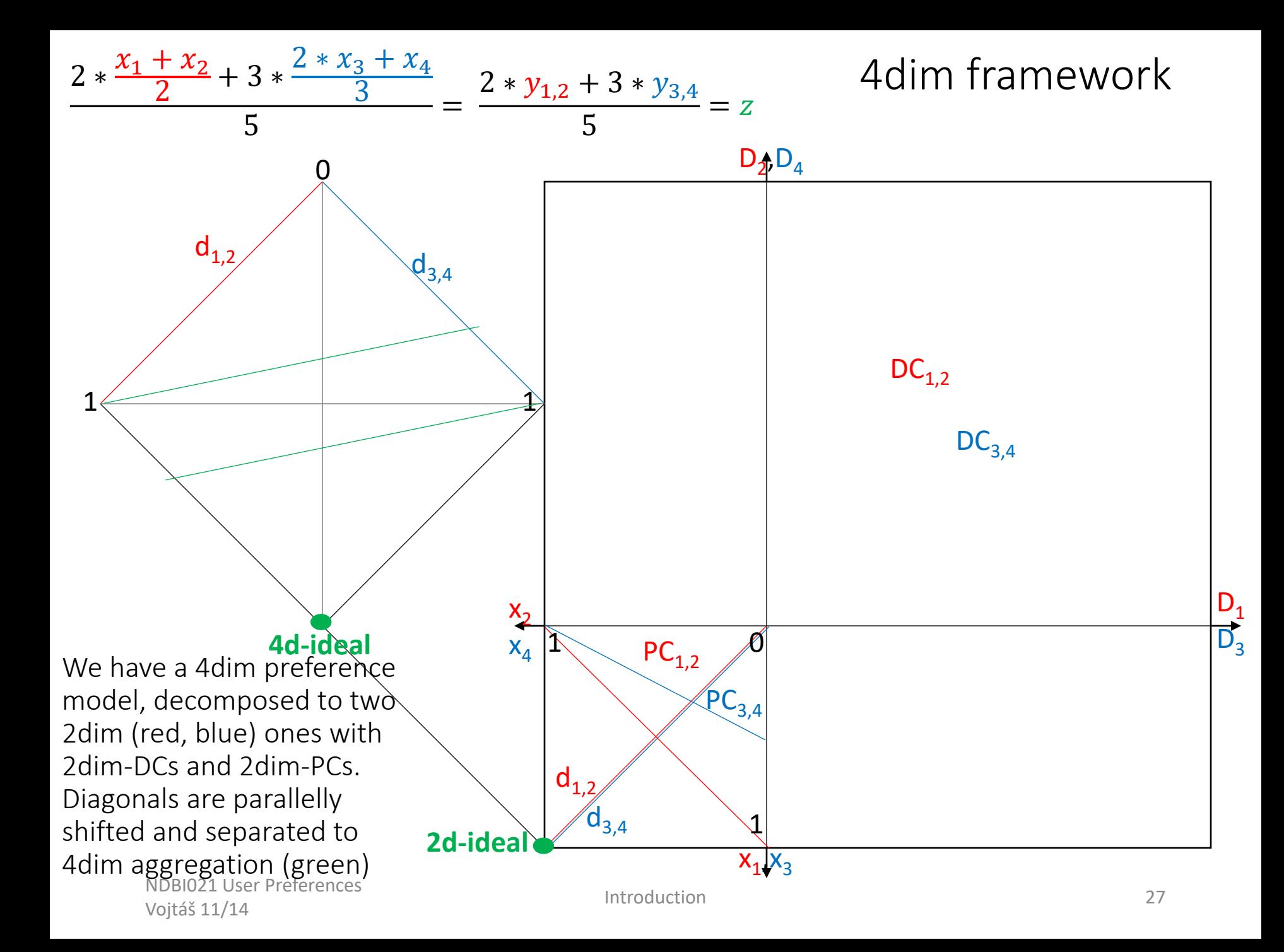

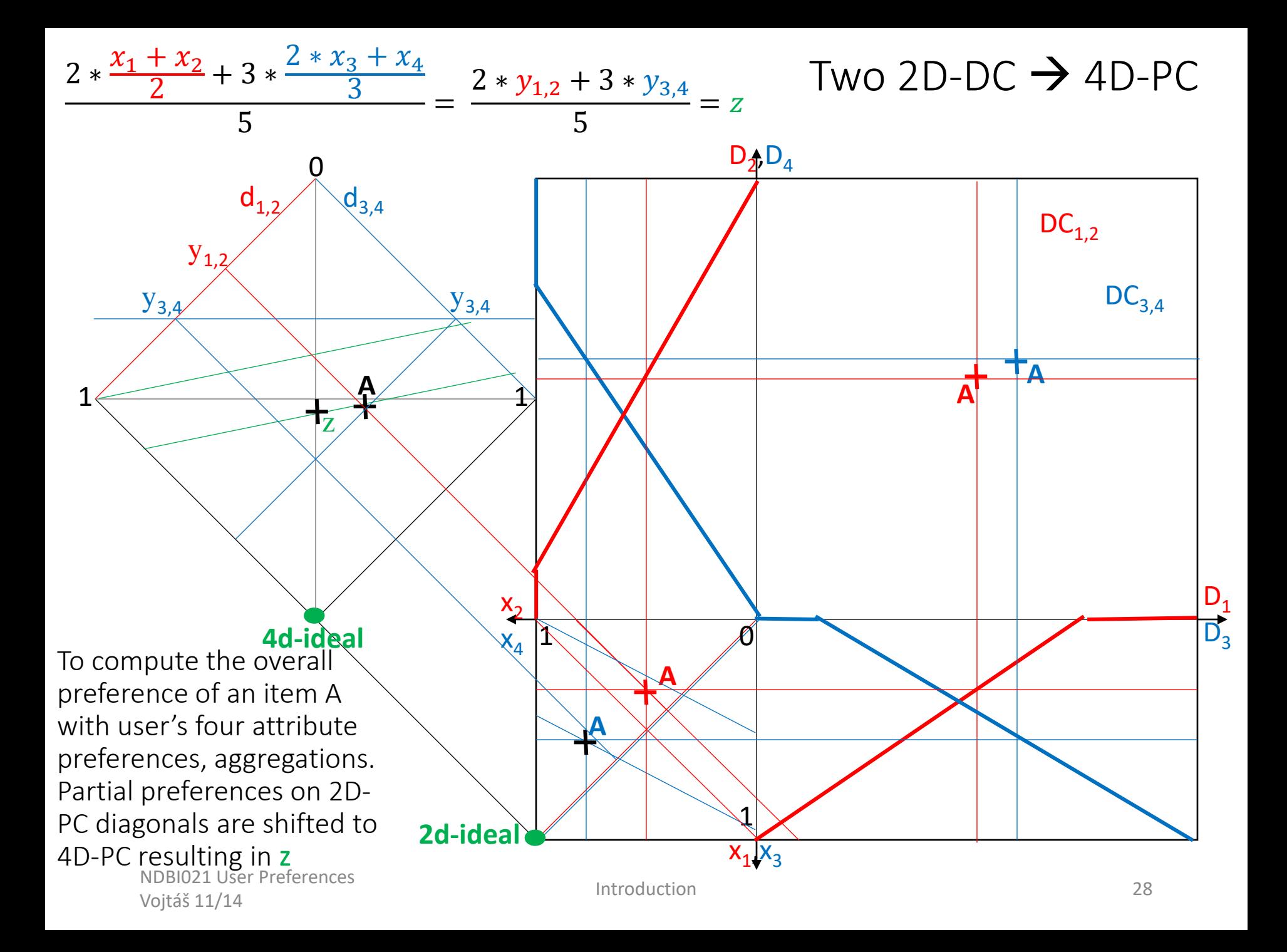

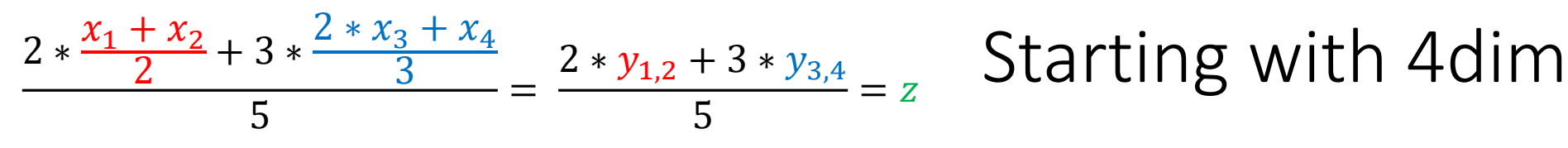

- 4 dim deduction easy part
	- We know the whole model
	- DC  $\rightarrow$  PC it is easy to graphical calculate an item overall preference
- 4 dim from PC  $\rightarrow$  DC
	- Calculate contour lines graphically is the same as ask query:
	- "which items are preferred more than ..."
	- It is a little bit more involved as 4 dim contour lines are **3dim hyper cubes**
- Induction will be challenging
	- Because FLN-LMPM model needs to know each attribute preference separately, and
	- And our graphics (on paper) is 2 dimensional ...

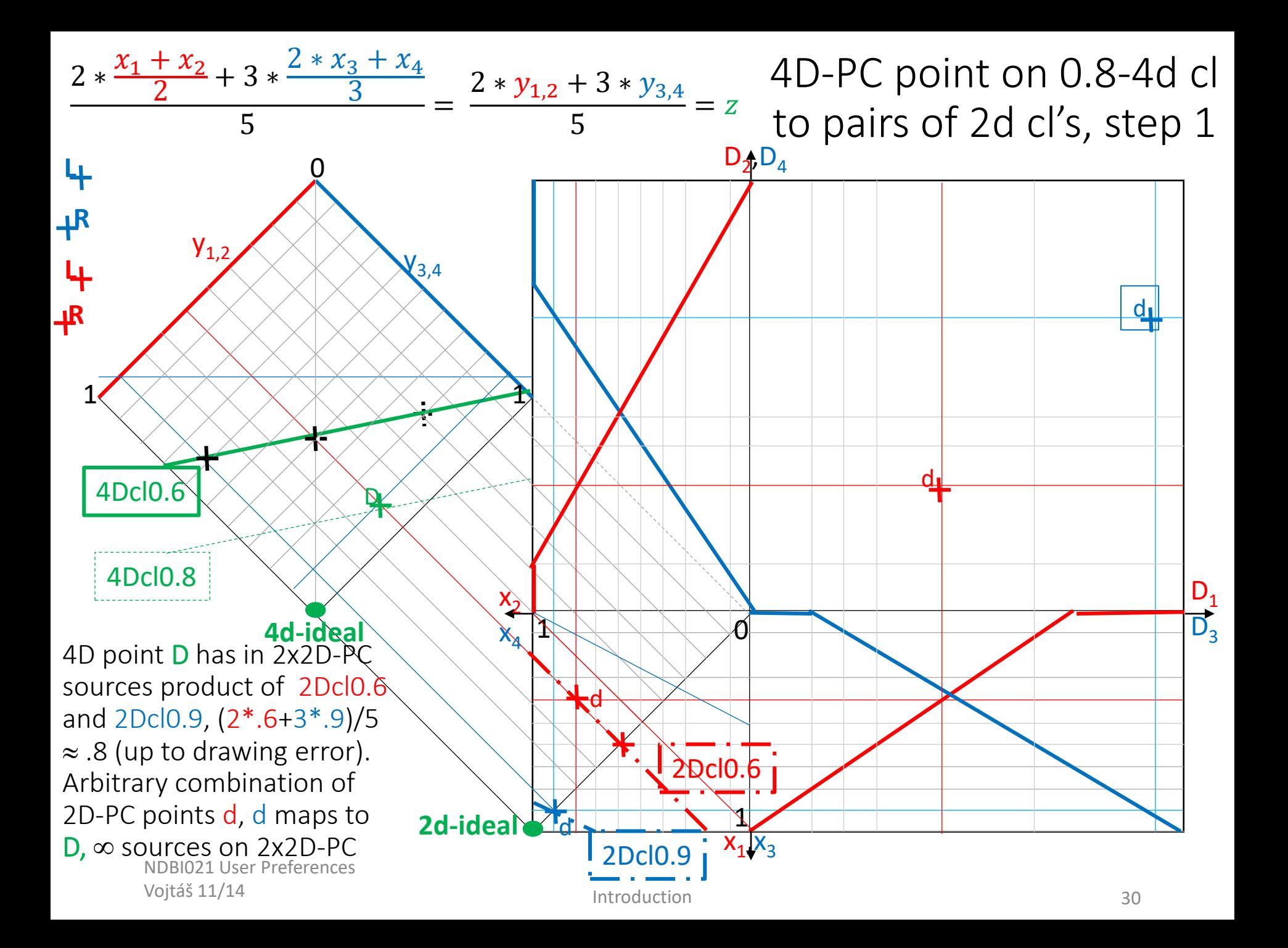

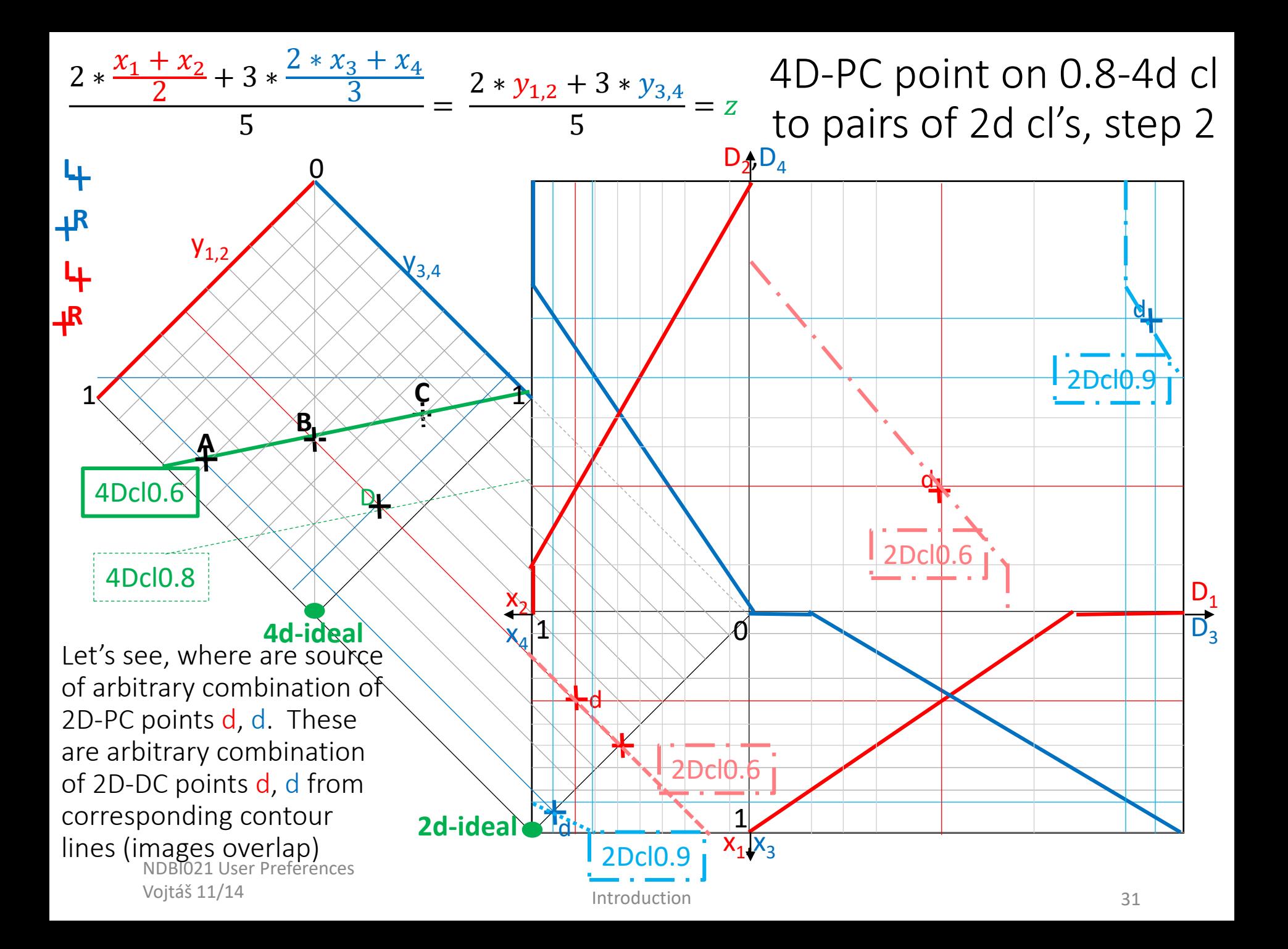

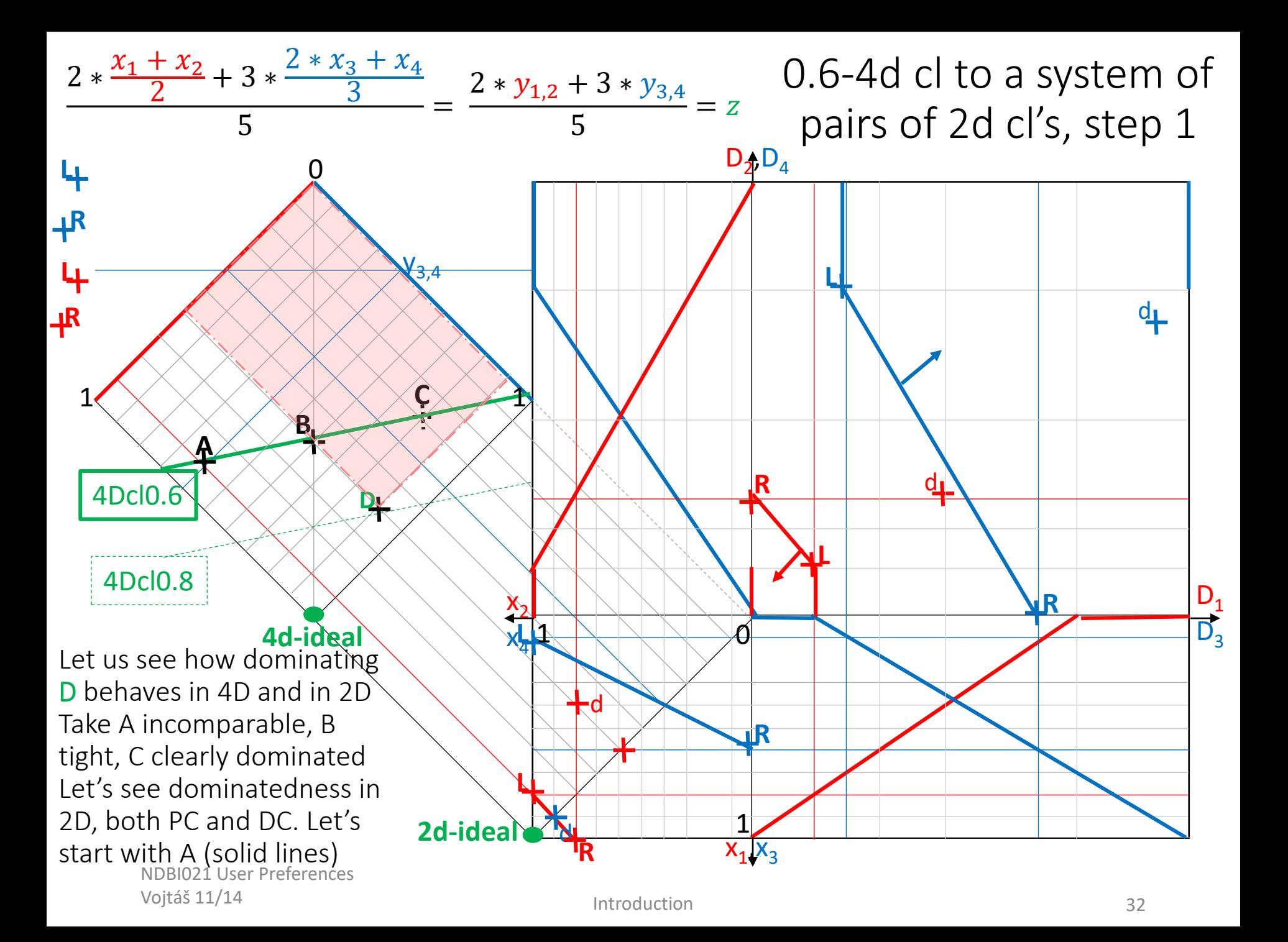

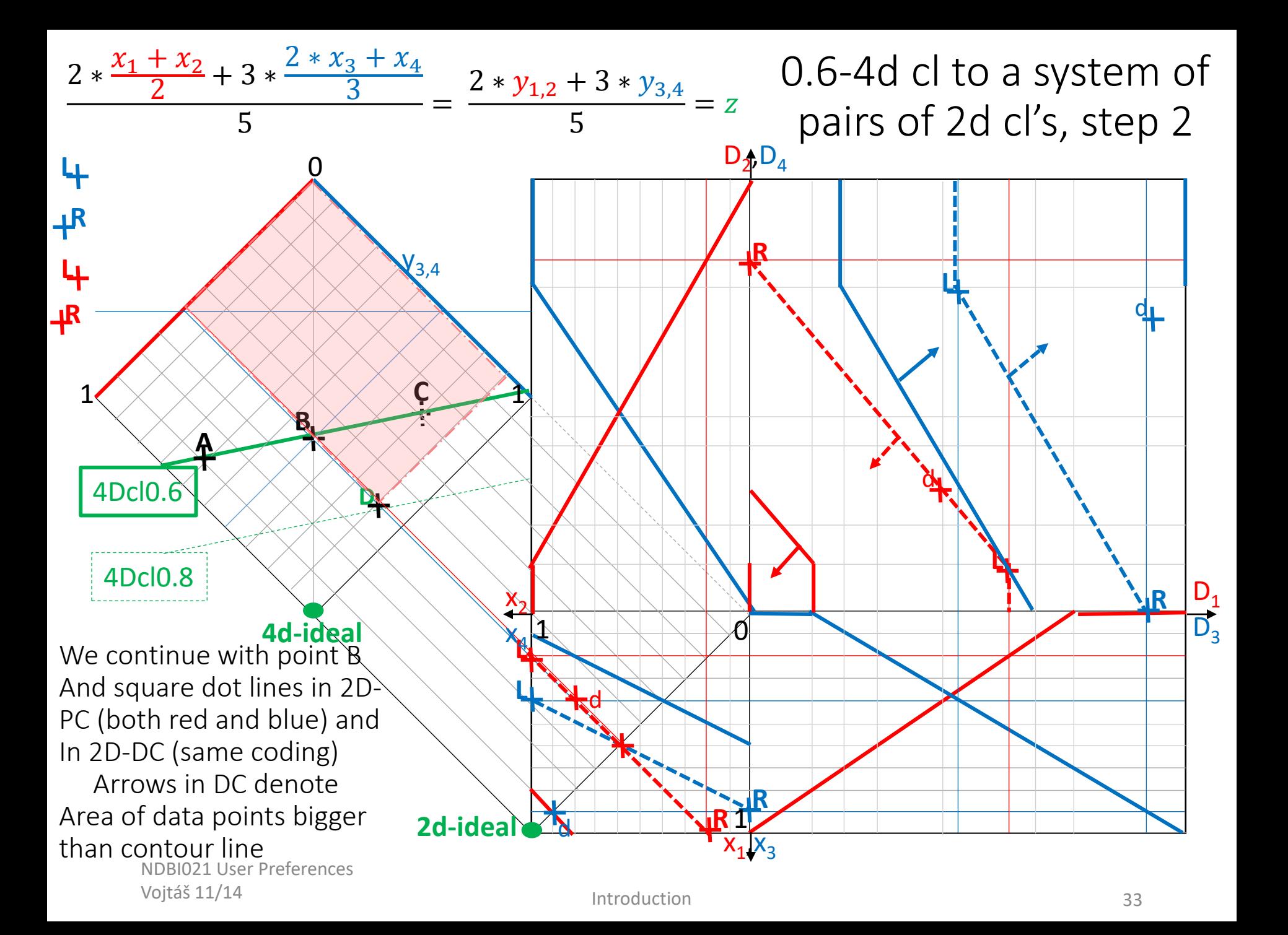

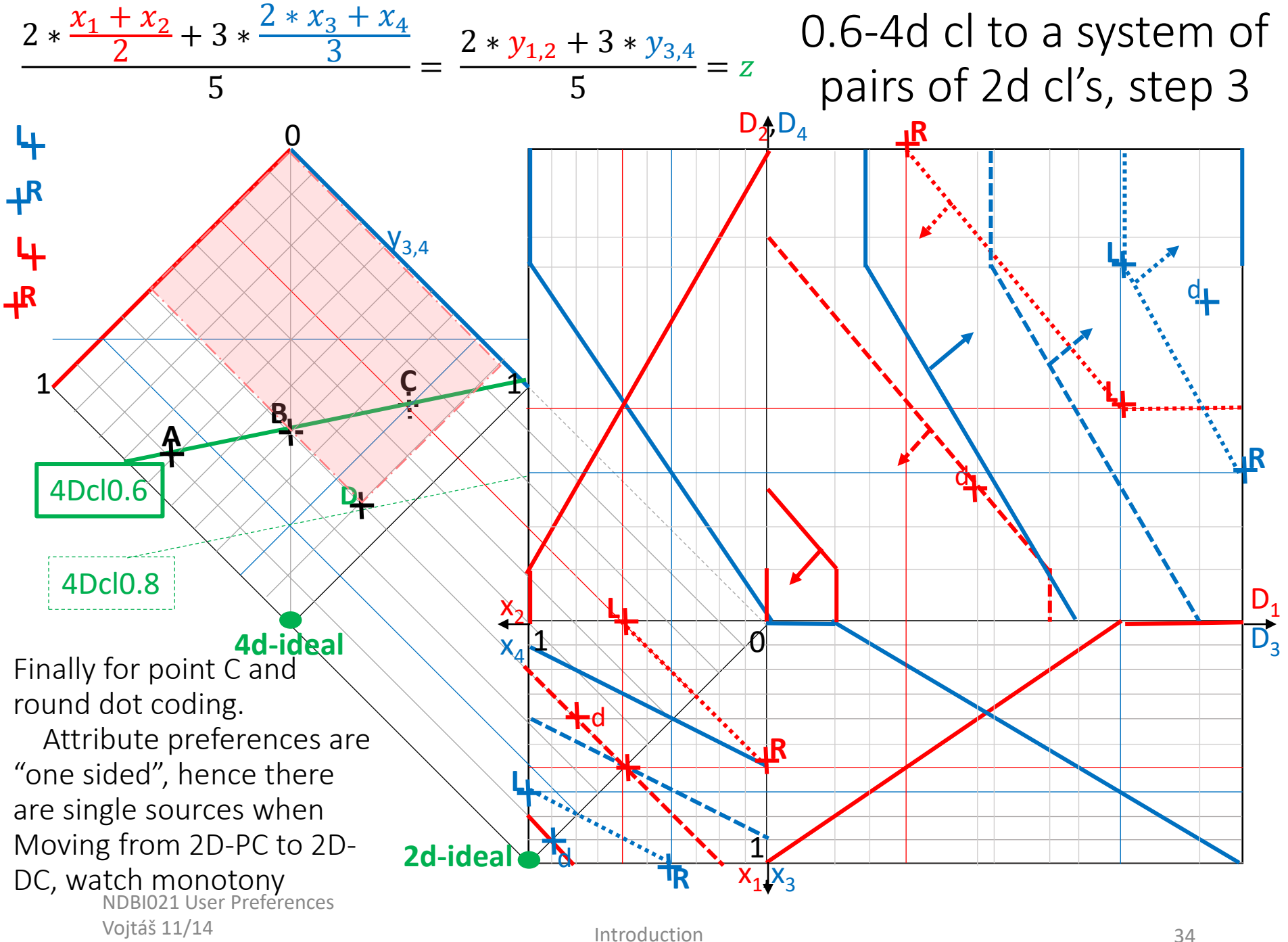

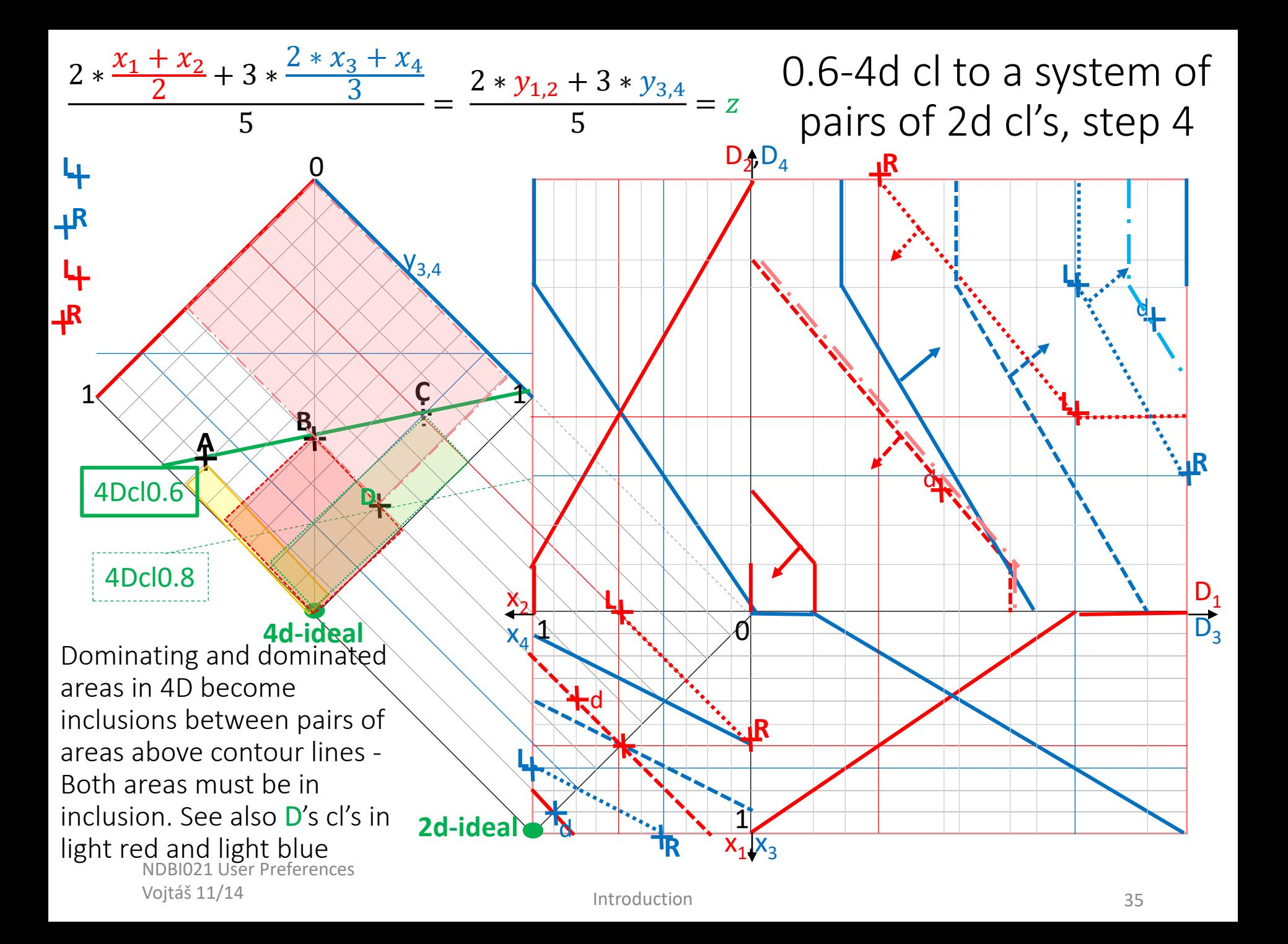

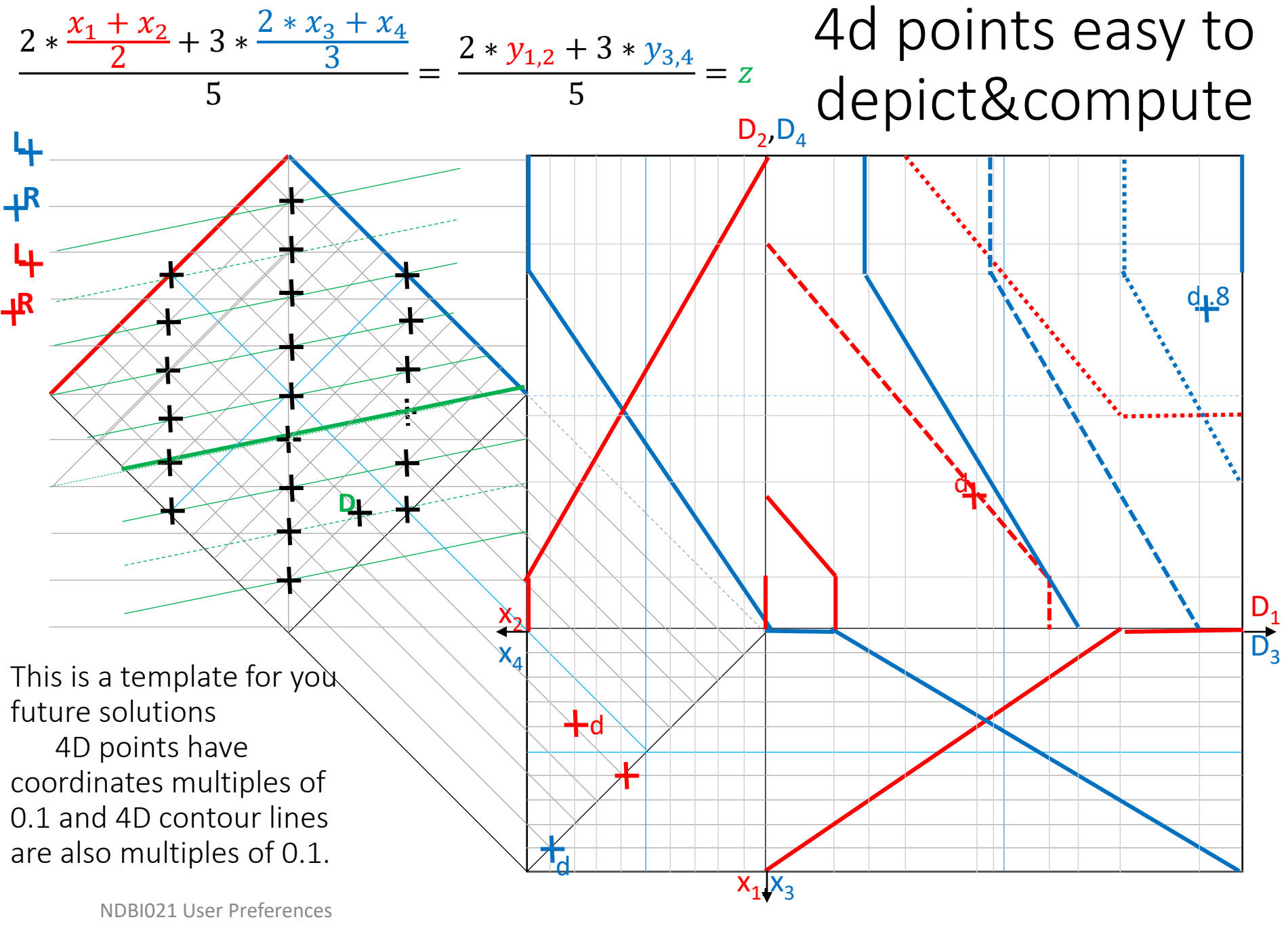

Vojtáš 11/14

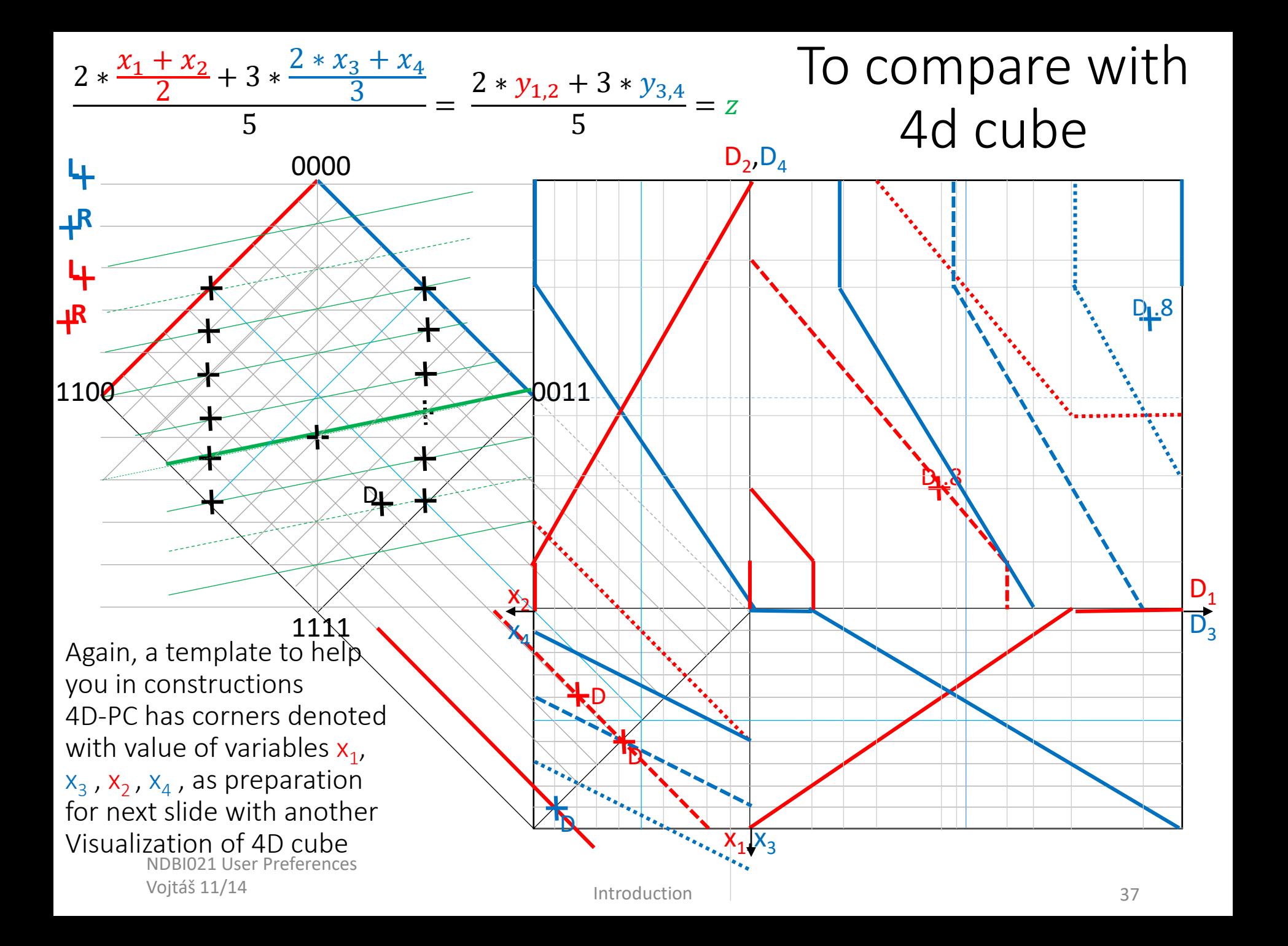

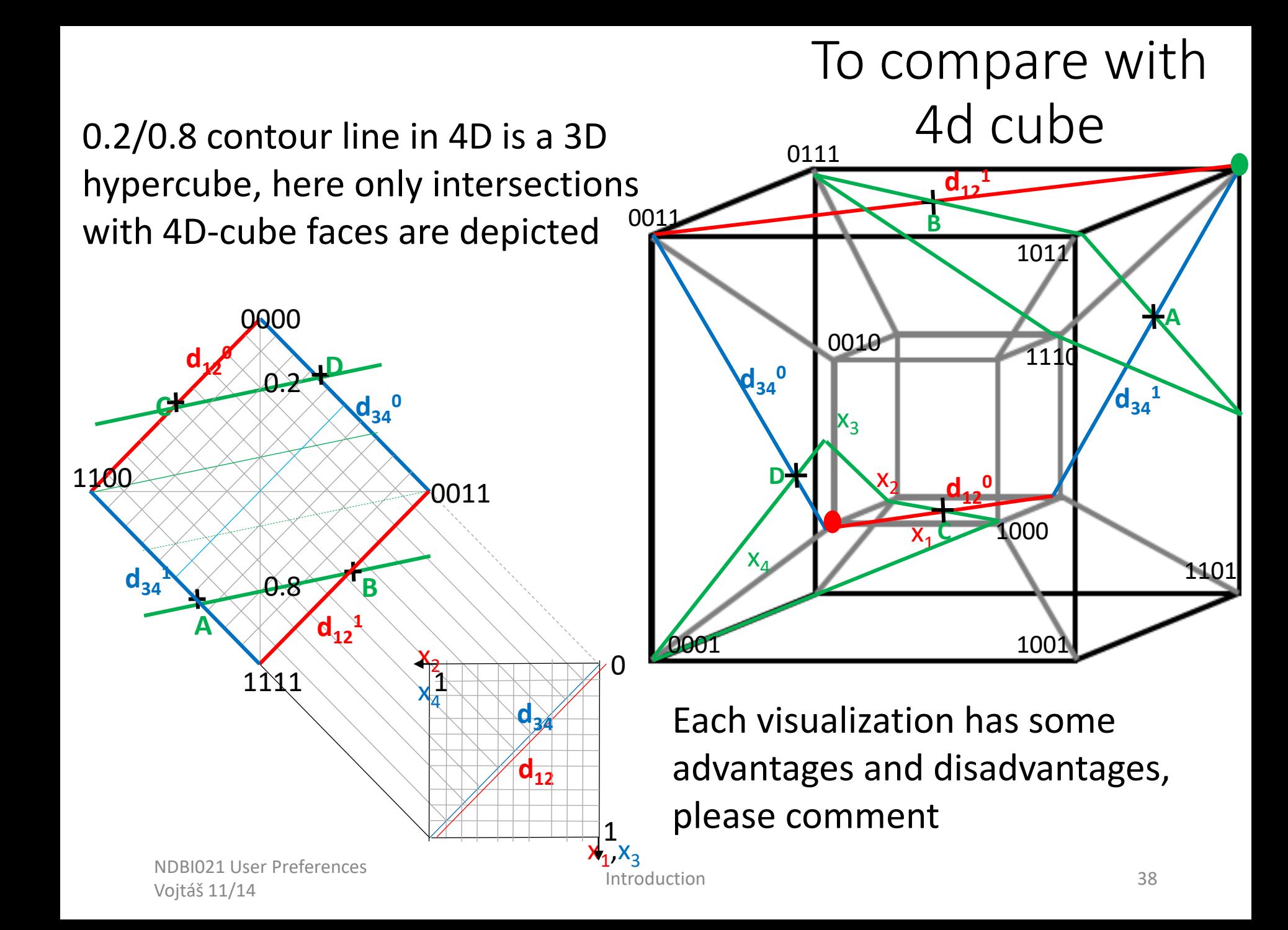

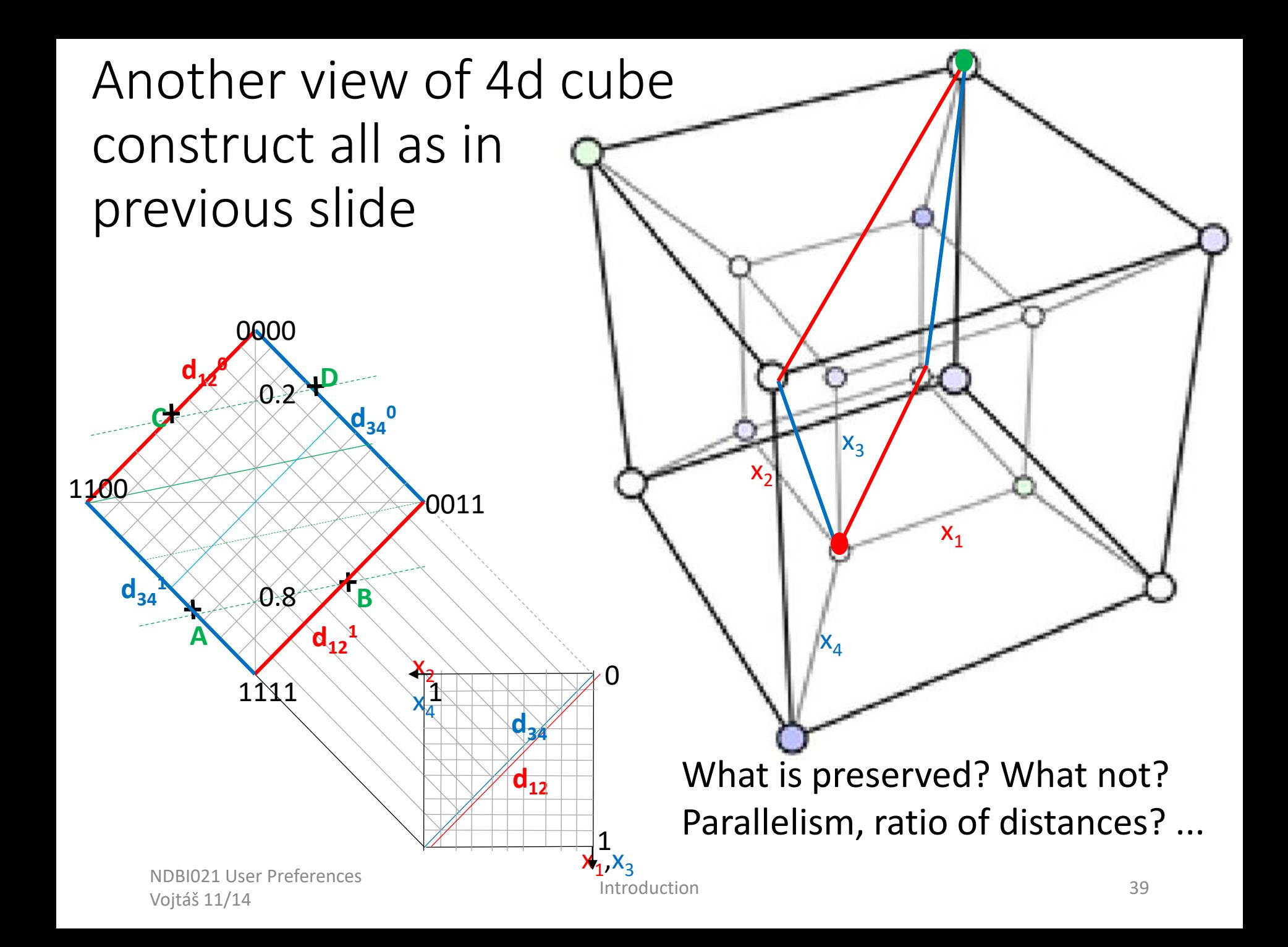

### No coding, simulation using drawing tools

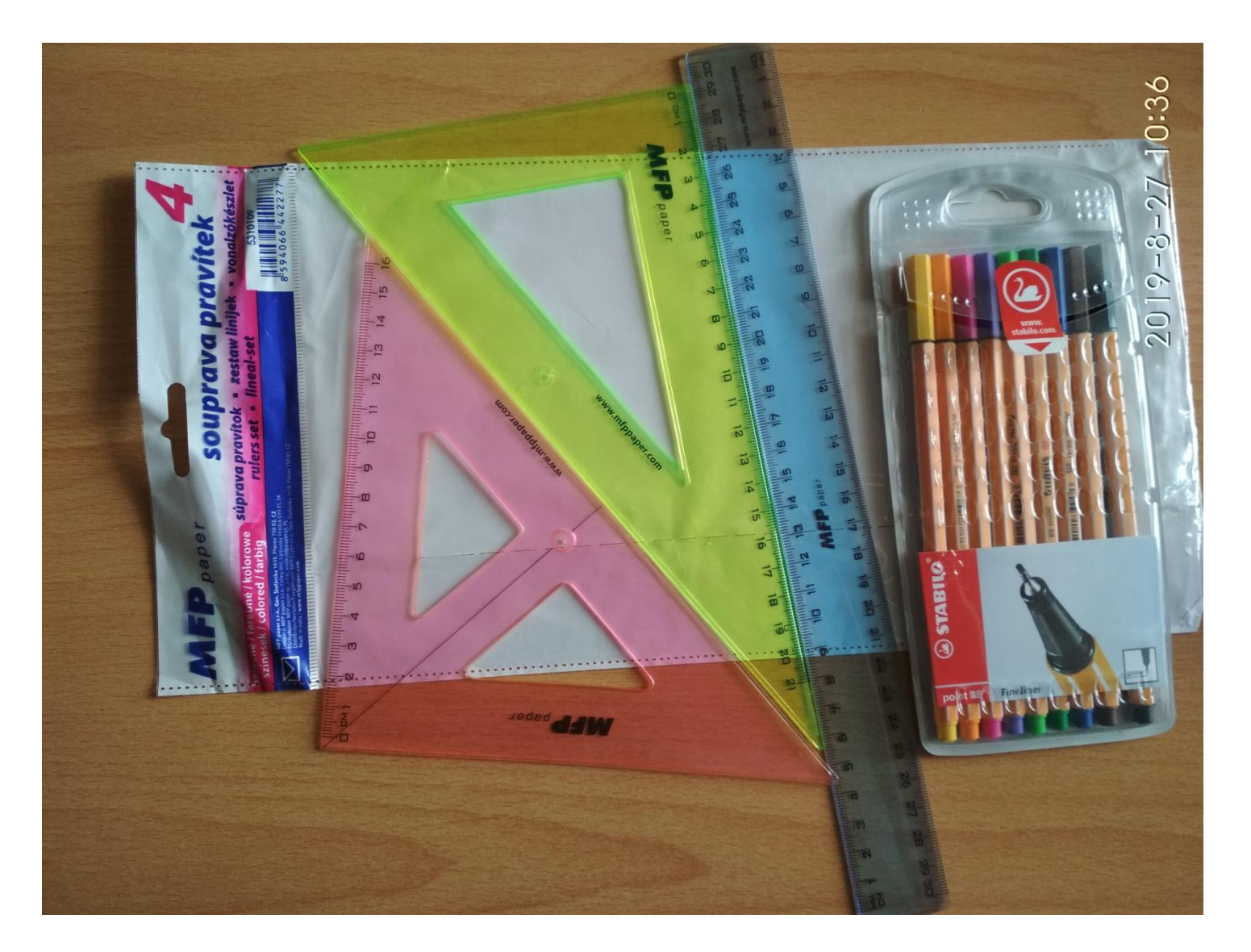

NDBI021 User Preferences Vojtáš 11/14 **Introduction**<br>Vojtáš 11/14

### Main Railway station, southern wing

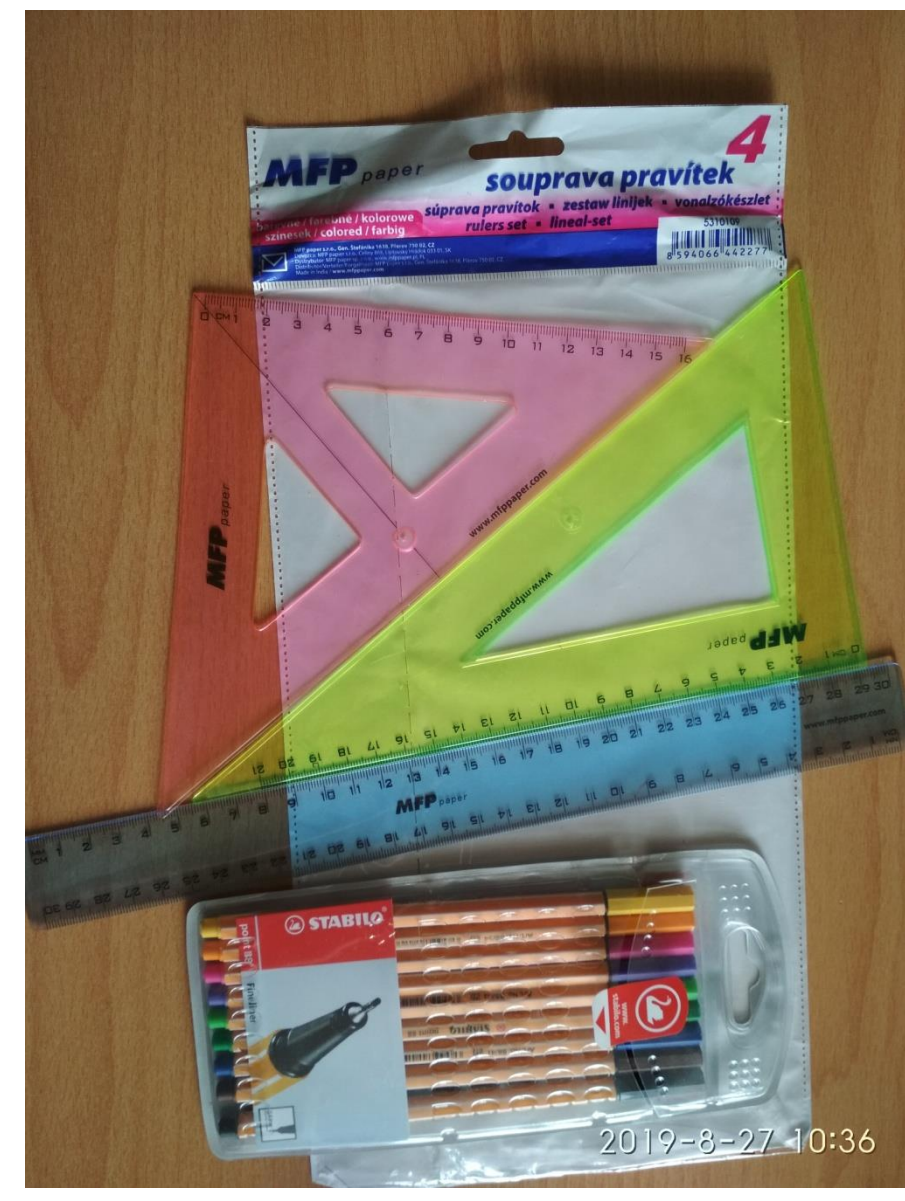

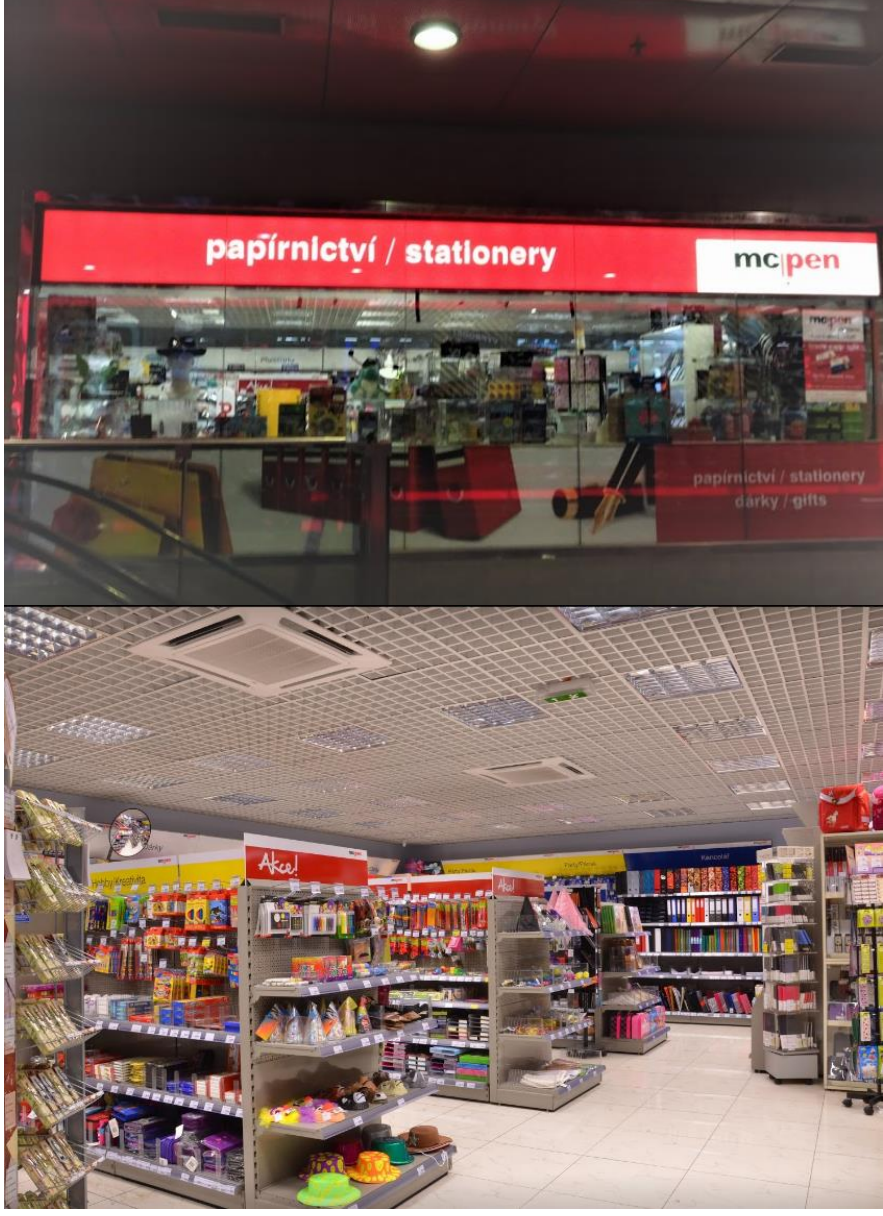

NDBI021 User Preferences Vojtáš 11/14 Introduction <sup>41</sup>

### Our solutions will look like …

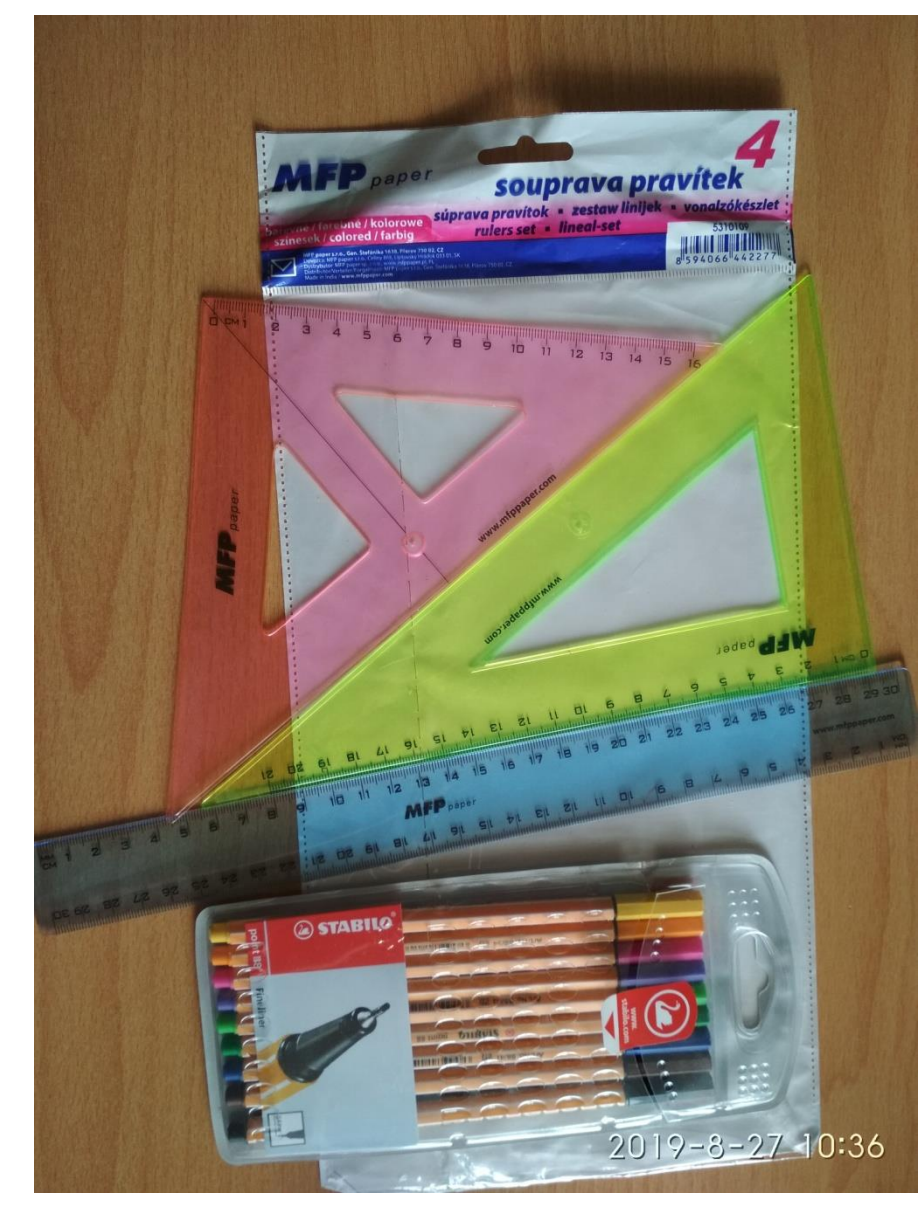

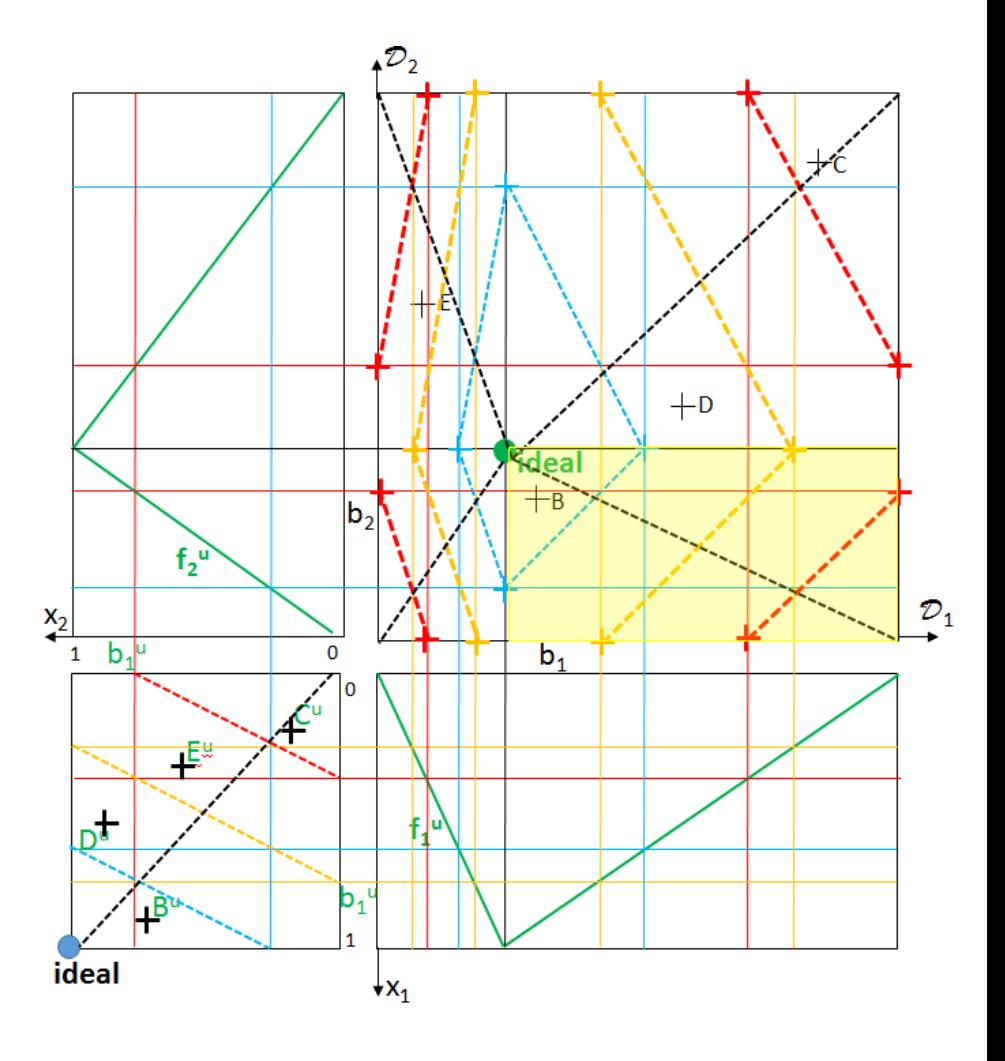

NDBI021 User Preferences Vojtáš 11/14 Introduction <sup>42</sup>

# Questions?

Comments?

### We will use framework for 4dim, ...

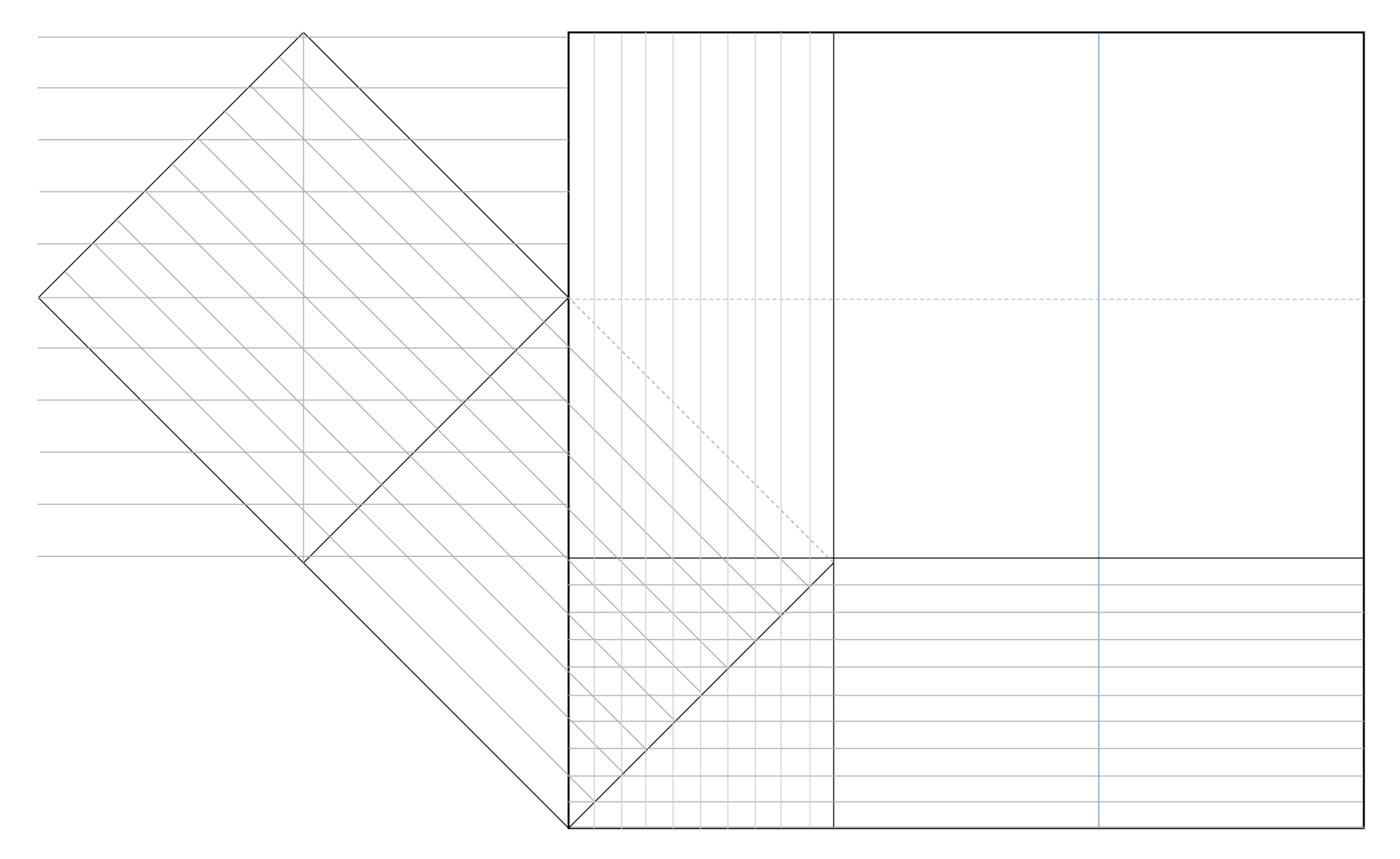

### Partially linear approximations of preferences

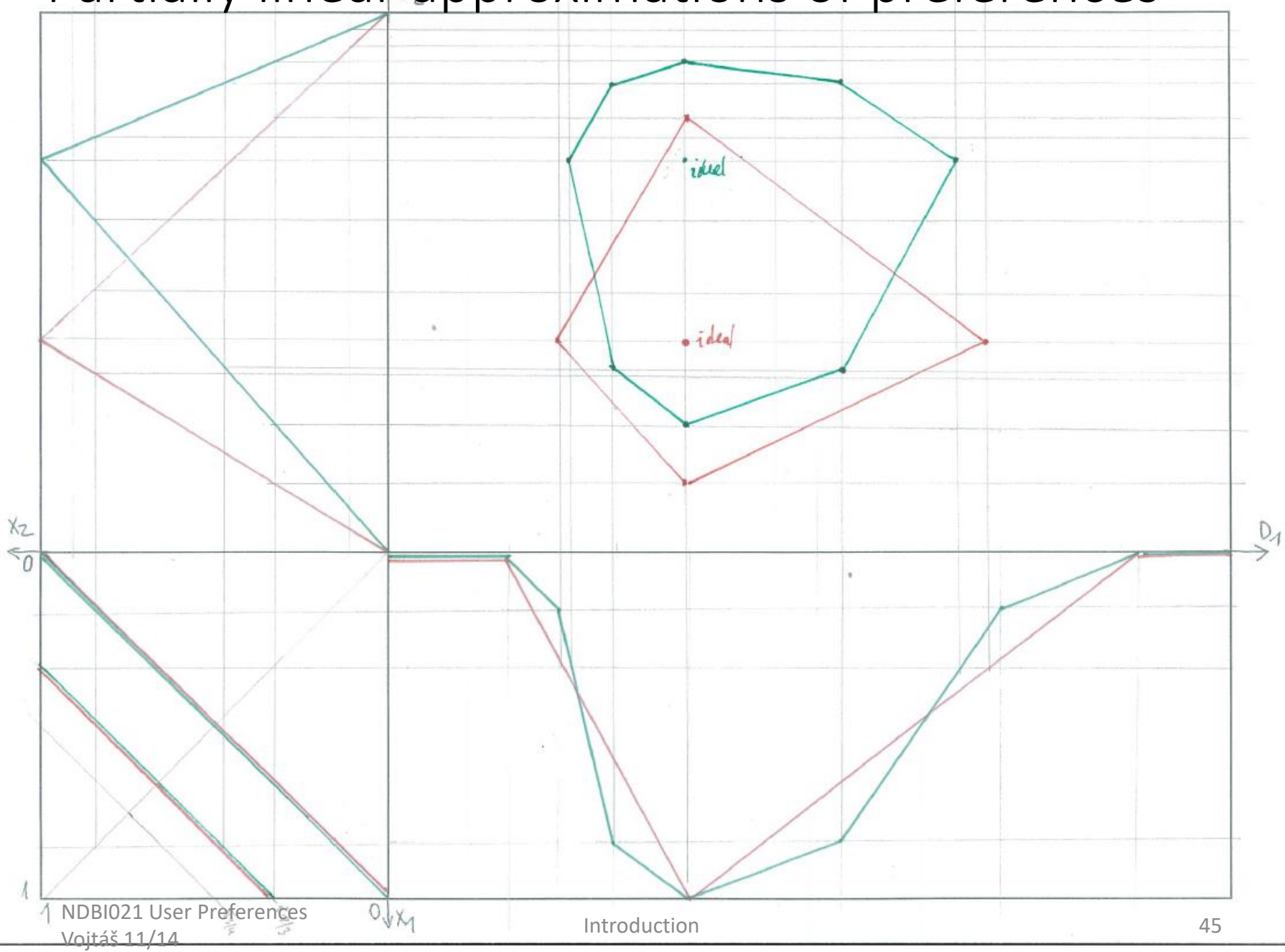

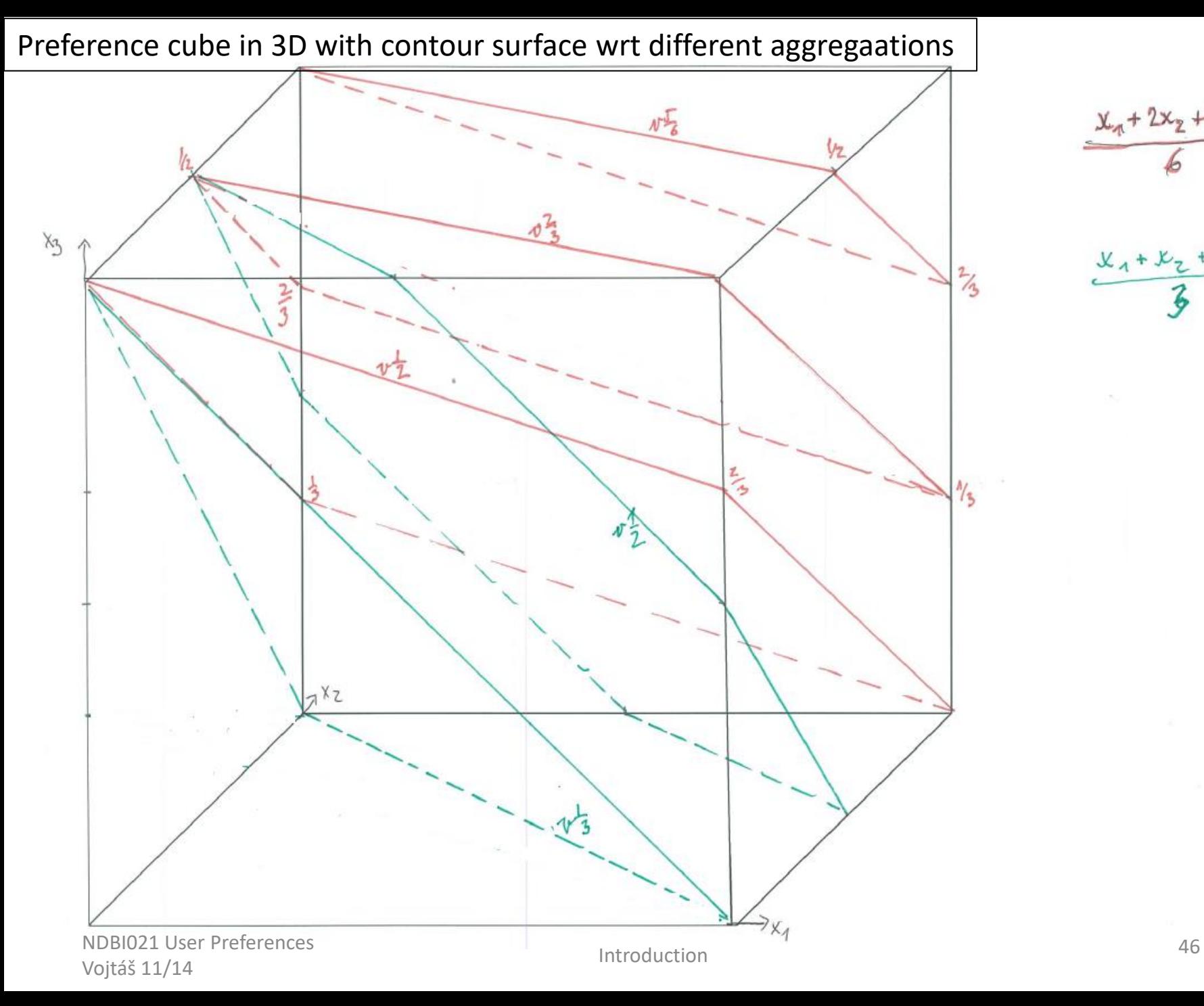

 $x_{1} + 2x_{2} + 3x_{3}$ 

 $x_1 + x_2 + x_3$ <br>3

3D-DC-PC

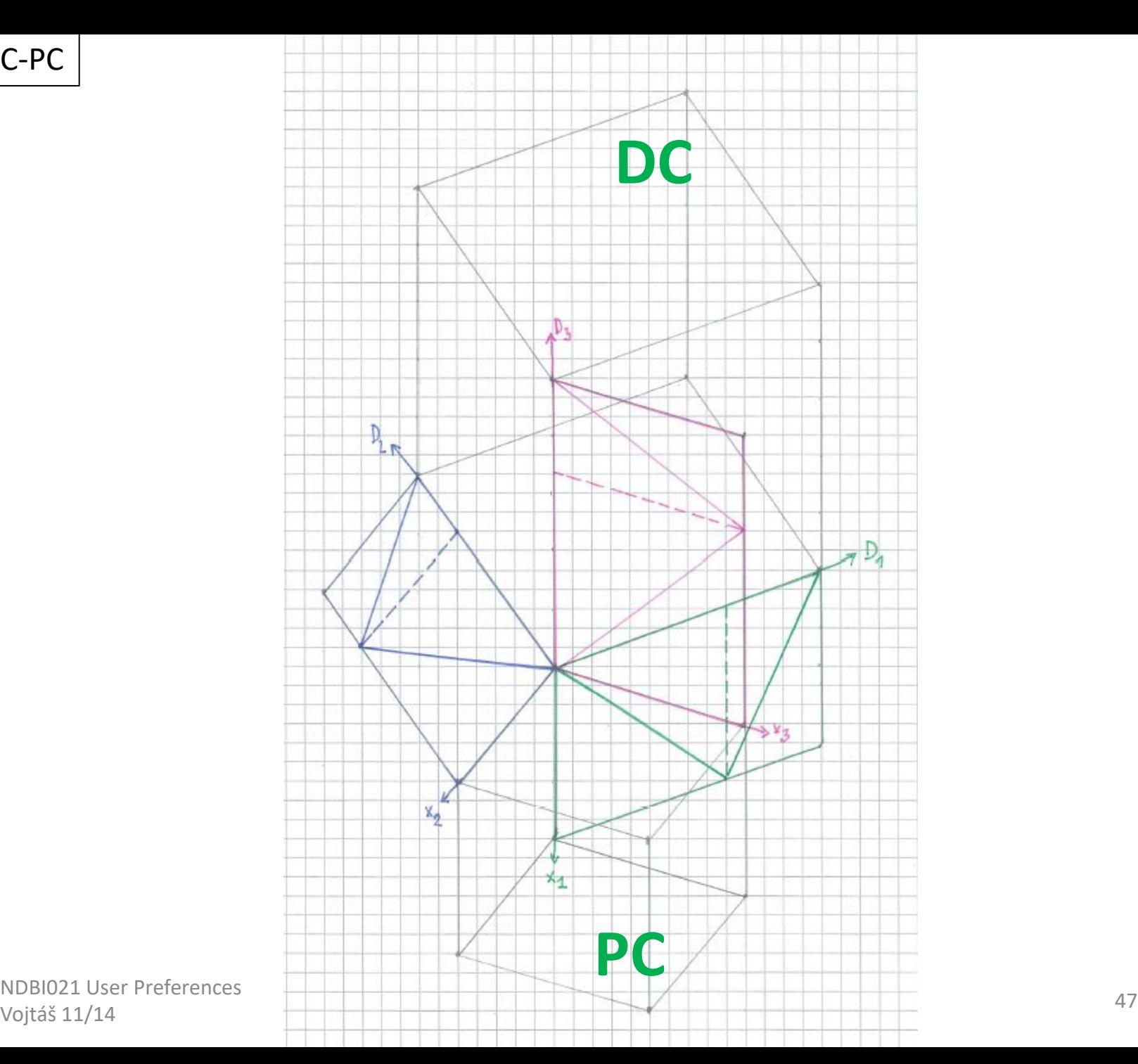

NDBI021 User Preferences

**Dynamical model**  – three sessions – moving ideal points (aggregations remain same) Simulation of development in time Starting vector of attribute preferences **f 0** and aggregation **t 0** define an user **u 0 f,t** = **u 0** in time 0. Depict contour line in DC -data cube.

Assume user clicks on third item. In time  $1, t^0 =$ **t 1** , ideal is clicked item (triangular max -min shape remains).

In time 1 user clicks on second item – this becomes ideal in time 2. Describe order in time

2.

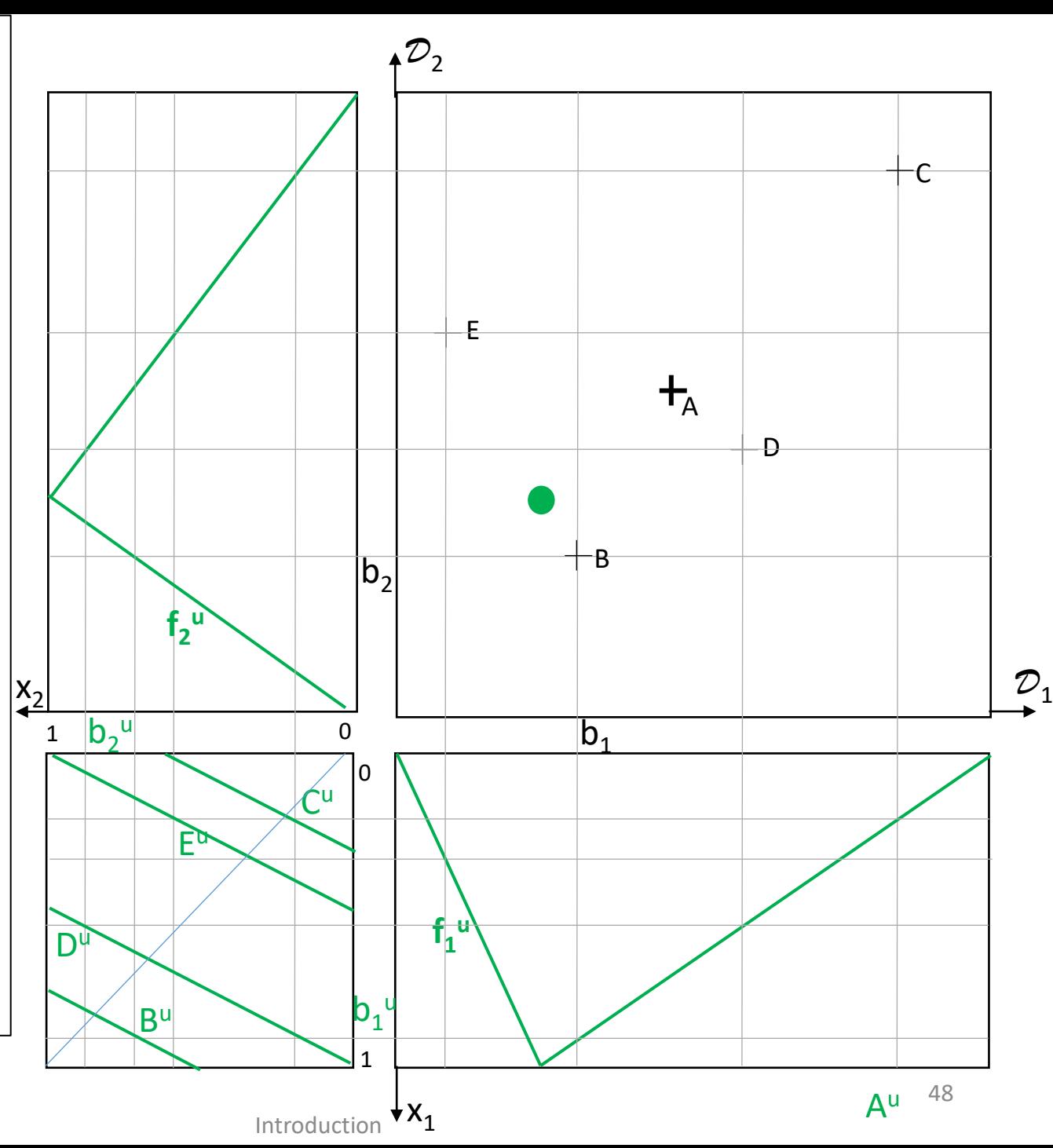

Dynamical model – three sessions – moving ideal points (aggregations remain same) Simulation of development in time Starting vector of attribute preferences **f 0** and aggregation **t 0** define an user **u 0 f,t** = **u 0** in time 0. Depict contour line in DC -data cube.

Assume user clicks on third item. In time  $1, t^0 =$ **t 1** , ideal is clicked item (triangular max -min shape remains).

In time 1 user clicks on second item – this becomes ideal in time 2. Describe order in time

2.

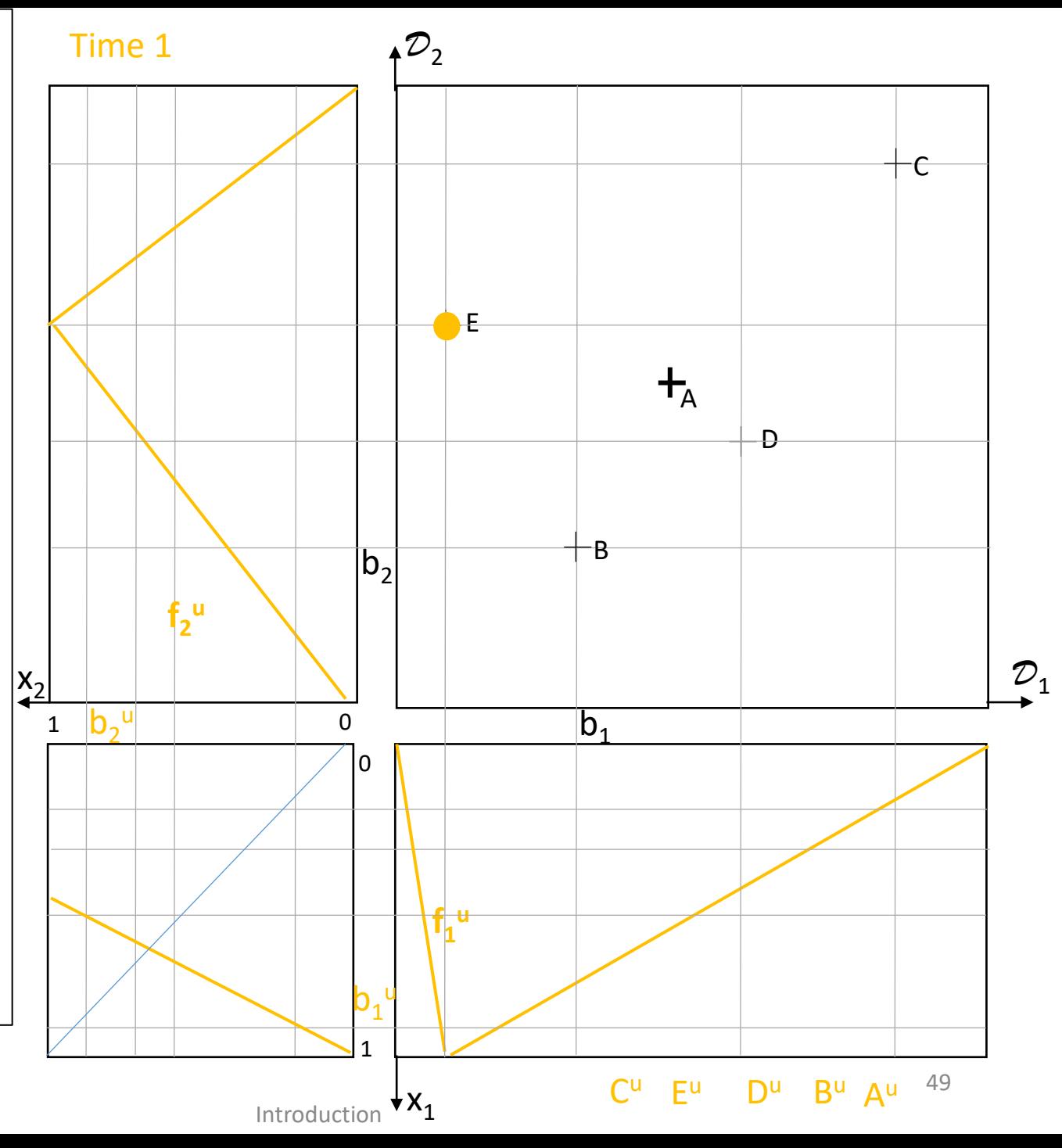

Dynamical model – three sessions – moving ideal points (aggregations remain same) Simulation of development in time Starting vector of attribute preferences **f 0** and aggregation **t 0** define an user **u 0 f,t** = **u 0** in time 0. Depict contour line in DC -data cube.

Assume user clicks on third item. In time  $1, t^0 =$ **t 1** , ideal is clicked item (triangular max -min shape remains).

In time 1 user clicks on second item – this becomes ideal in time 2. Describe order in time

2.

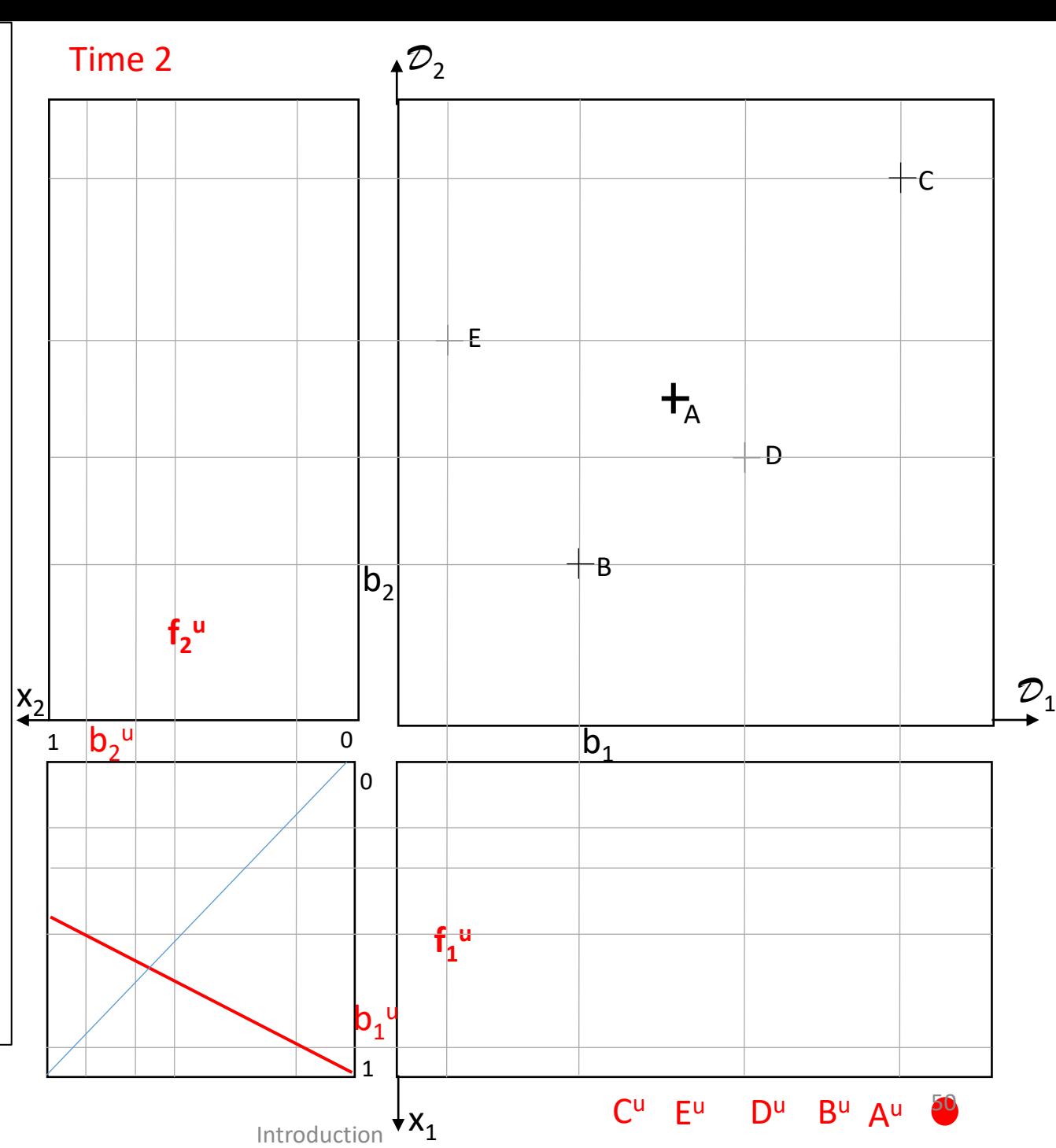

Dynamical model – three sessions – moving ideal points and **moving aggregation**

Simulation of development in time Starting vector of attribute preferences **f 0** and aggregation **t 0** define an user **u 0 f,t** = **u 0** in time 0. Depict contour line in DC -data cube.

Assume user clicks on third item. In time  $1, t^0 =$ **t 1** , ideal is clicked item (triangular max -min shape remains).

In time 1 user clicks on second item – this becomes ideal in time 2. Describe order in time

2.

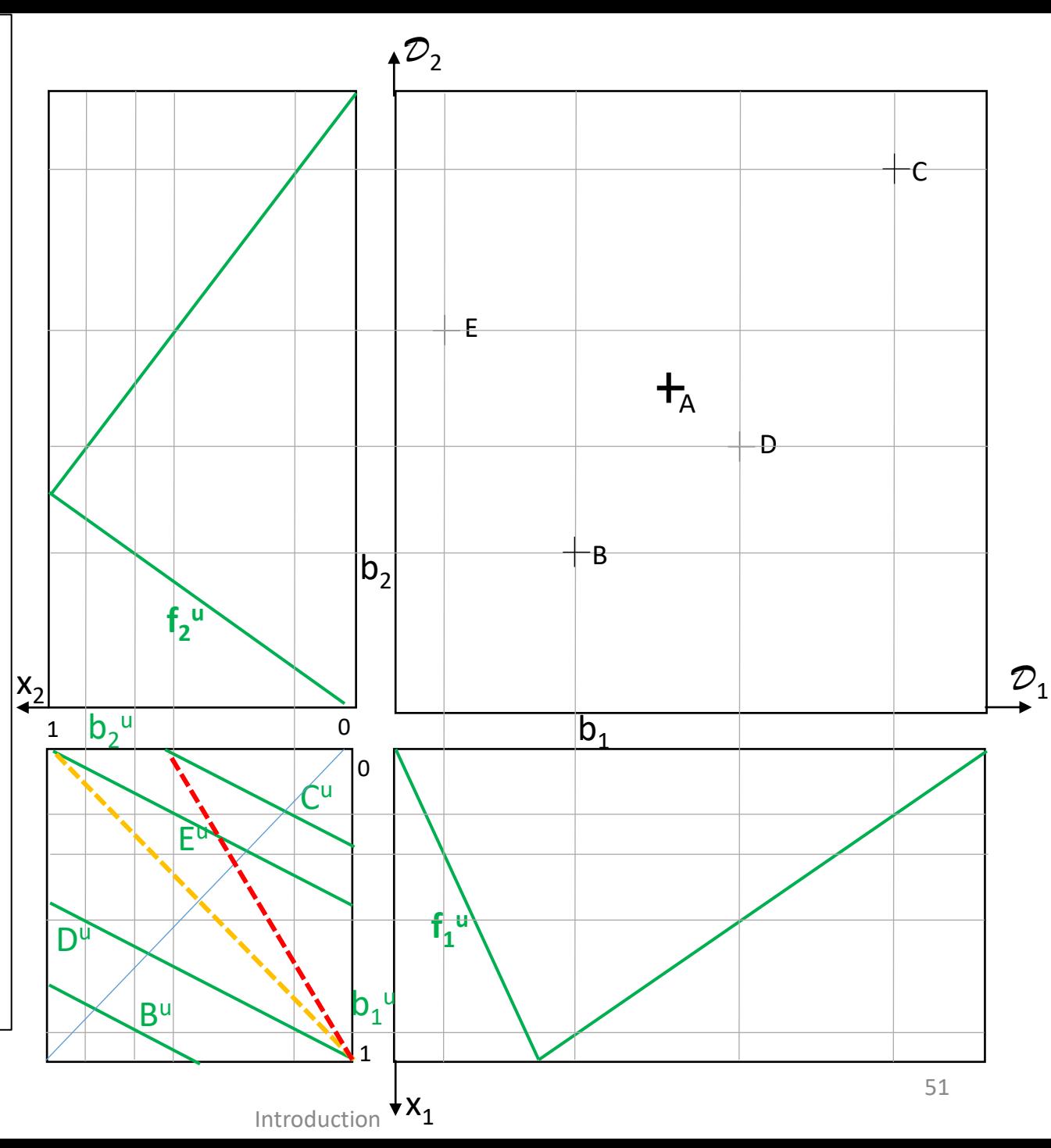